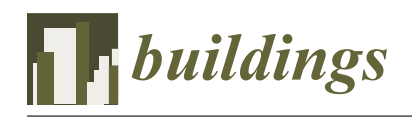

*Article*

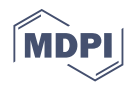

# **openVFIFE: An Object-Oriented Structure Analysis Platform Based on Vector Form Intrinsic Finite Element Method**

**Biao Tan 1,2, Shuyang Cao 1,2, Genshen Fang 1,2,\* [,](https://orcid.org/0000-0002-4034-0478) Jinxin Cao 1,2 and Yaojun Ge 1,2**

- <sup>1</sup> State Key Laboratory of Disaster Reduction in Civil Engineering, Tongji University, Shanghai 200092, China; tanbiao@tongji.edu.cn (B.T.); shuyang@tongji.edu.cn (S.C.); jinxin@tongji.edu.cn (J.C.); yaojunge@tongji.edu.cn (Y.G.)
- <sup>2</sup> Department of Bridge Engineering, Tongji University, Shanghai 200092, China
- **\*** Correspondence: 2222tjfgs@tongji.edu.cn

**Abstract:** The vector form intrinsic finite (VFIFE) method is a new and promising structural analysis technique that has many advantages as compared with the conventional finite element method (FEM) in analyzing the complex behaviors of a structure. However, despite the popularization of its application in civil and infrastructure engineering, there is no available unified general analysis framework for it, which limits the applications and developments of VFIFE. This work develops and implements a platform (termed openVFIFE) based on a new proposed object-oriented framework to facilitate the development and application of the vector form intrinsic finite method as well as the efficient and accurate analyses of complex behaviors for civil structures. To validate the platform, a series of numerical examples are conducted. Furthermore, to extend the applications of VFIFE, the nonlinear dynamic and collapse processes of a transmission tower under earthquake load are studied using openVFIFE. The results of these numerical examples simulated by the developed truss or beam elements are consistent with theoretical solutions, previous research or conventional finite element models. The failure modes of the transmission tower under earthquake load simulated by the platform is consistent with those observed in real cases. In addition, the results of nonlinear dynamic analyses of the transmission tower show that the computational efficiency of the proposed platform is 6-10 times higher than that of the conventional finite element method. The results provide sufficient evidence to prove the accuracy and efficiency of the proposed platform in the static, dynamic and elastoplastic analyses of truss and frame structures, especially in the structure analysis characterized by strong geometry nonlinearity. It is noteworthy that in addition to the link and beam elements, further work is undergoing on implementing more elements, such as shell and solid elements. The openVFIFE also allows researchers who are interested in this topic to put their creative ideas into this platform and continuously improve the completeness and applicability of the VFIFE method.

**Keywords:** VFIFE; object-oriented programming; structural nonlinear analysis; transmission tower; link element; beam element

### **1. Introduction**

Conventionally, the finite element method (FEM), finite difference method (FDM) or lumped mass method has been widely employed in analyzing the structure's behavior in civil or mechanical engineering community. These approaches have been well developed and programmed by mathematically analyzing the structural components based on the continuum mechanics. Recently, some advanced finite element models have also been proposed and applied to more accurately model structure's behavior, e.g., Roy et al.  $[1-3]$  $[1-3]$ , Uzzaman et al. [\[4\]](#page-26-0) and Chen et al. [\[5\]](#page-26-1). These results show that the FEM is able to simulate some complex structural behavior, such as the failure modes of self-drilling screw connections for high strength cold-formed steel, the buckling of gapped built-up cold-formed steel channel sections, etc.

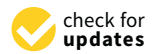

**Citation:** Tan, B.; Cao, S.; Fang, G.; Cao, J.; Ge, Y. openVFIFE: An Object-Oriented Structure Analysis Platform Based on Vector Form Intrinsic Finite Element Method. *Buildings* **2021**, *11*, 505. [https://](https://doi.org/10.3390/buildings11110505) [doi.org/10.3390/buildings11110505](https://doi.org/10.3390/buildings11110505)

Academic Editors: Daniele Zulli and Valeria Settimi

Received: 17 September 2021 Accepted: 22 October 2021 Published: 25 October 2021

**Publisher's Note:** MDPI stays neutral with regard to jurisdictional claims in published maps and institutional affiliations.

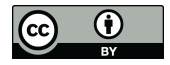

**Copyright:** © 2021 by the authors. Licensee MDPI, Basel, Switzerland. This article is an open access article distributed under the terms and conditions of the Creative Commons Attribution (CC BY) license (https:/[/](https://creativecommons.org/licenses/by/4.0/) [creativecommons.org/licenses/by/](https://creativecommons.org/licenses/by/4.0/)  $4.0/$ ).

However, there are some inherent defects that have no satisfactory solutions. For example, serious distortion of grids could be observed when solving the large deformation problem using the Lagrangian principle in finite element analysis. It also requires considerable computation resources and time to deal with some non-continuum and geometrically nonlinear issues, which is especially difficult in examining the complex behaviors of a large-scale structure system. The vector form intrinsic finite element (VFIFE) method proposed by E.C. Ting  $[6-8]$  $[6-8]$  provides an innovative algorithm for analyzing the complex behaviors of a structure, such as large deformations, large overall motions, fragmentation, etc. The structure's geometrical shape and motion are described utilizing a set of discrete particles in VFIFE. The interactions between particles are simulated by massless elements. In addition, the trajectory of each particle is divided into several segments (called path elements) in which the particle properties remain unchanged. To deal with the structure's discontinuous behavior, the properties of each particle can be updated at time steps between path elements. In general, as compared with FEM, the VFIFE method has five significant advantages:

- (1) According to the discrete model, the particles and elements can be added or removed freely in the analysis process, and thereby the entire process of the collapse or fragmentation of the structure can be well modeled.
- (2) Inspired by the explicit finite element method, the equation of the motion of each particle is directly formulated by Newton's second law individually, suggesting that there is no concept of any integrated stiffness matrix. Consequently, this method avoids the issue of ill-conditioned matrices, which can happen in the conventional finite element method.
- (3) Moreover, in contrast to the explicit finite element method, the VFIFE method adopts a procedure of reversed motion rather than the co-rotational technique [\[9,](#page-26-4)[10\]](#page-26-5) to calculate the pure deformations and internal forces of each element. This treatment avoids the numerical instability of the co-rotational technique in dealing with elements with large deformations.
- (4) To solve the governing equations, an explicit solution procedure, e.g., a second order central difference time integrator, is employed. The computation cost can be therefore greatly reduced as compared with the implicit time integrator, in which the nonlinear governing equations are solved by a complicated iterative process.
- (5) Due to the independence of the elements and particles, the VFIFE is specially suitable for parallel computing [\[9](#page-26-4)[,11\]](#page-26-6).

Because of these advantages, the VFIFE method has received intensive attention in the past decade by many scholars. At the very beginning, only a few elements were studied, including planar frame elements [\[7\]](#page-26-7), planar 3-node triangular elements and planar 4-node isoparametric elements [\[8\]](#page-26-3). Obviously, they are not sufficient to apply the VFIFE method to analyze the engineering structures. Fortunately, in recent years, many elements have been successfully developed for the VFIFE framework, such as three-dimensional (3D) truss elements [\[11\]](#page-26-6), 3D frame elements [\[12\]](#page-26-8), 3D fine beam elements [\[8,](#page-26-3)[13\]](#page-26-9), 3-node triangular membrane elements [\[14\]](#page-26-10), 4-node quadrilateral elements [\[15\]](#page-26-11), 3-node triangular shell elements [\[16\]](#page-26-12) and 8-node hexahedral solid elements [\[17\]](#page-26-13). In addition, the VFIFE method has been extended to the analysis of the complex behaviors of structures. The new algorithms of large deflection analysis [\[9,](#page-26-4)[15\]](#page-26-11), elastic-plastic analysis [\[13](#page-26-9)[,18](#page-26-14)[,19\]](#page-26-15), collapse analysis [\[20](#page-26-16)[–23\]](#page-26-17), crack propagation analysis [\[24\]](#page-26-18) and contact analysis [\[17](#page-26-13)[,25](#page-26-19)[,26\]](#page-26-20) have been successively proposed based on the VFIFE framework.

The continuous development and update of new elements as well as algorithms allow for a wide application of VFIFE in many fields, such as civil engineering [\[20–](#page-26-16)[37\]](#page-27-0), maritime engineering [\[38](#page-27-1)[–45\]](#page-27-2), mechanical engineering [\[17\]](#page-26-13) and biomechanics [\[46\]](#page-27-3). It is confirmed by these literatures that VFIFE has a great potential for the application to civil and infrastructure engineering. However, the most challenging issue is that above-mentioned studies of VFIFE are implemented by self-programmed codes by utilizing MATLAB or FORTRAN language based on a process-oriented framework, which is no scalability and is

unsuitable for developing a large-scale and user-friendly software. Besides, the processoriented framework can hardly meet the requirements of complicated parallel computing. To the authors' knowledge, there is no software or platform yet available for VFIFE. This is one of the major obstacles for its development and popularization.

On the other hand, structural analysis software such as ANSYS, ABAQUS, ADINA and OpenSees based on FEM or explicit finite element are very mature. These largescale software have been developed using object-oriented programming technology (OOP), which is currently believed to be the most promising way for designing a new finite element application [\[47\]](#page-27-4). The development of object-oriented engineering software flourished in the 1990s [\[48](#page-27-5)[–53\]](#page-27-6), and some new object-oriented software packages have also been developed to implement new structural analysis algorithms or to extend the capability of existing software [\[54–](#page-27-7)[57\]](#page-27-8). With the support of abstraction, encapsulation, modularity and code reuse in OOP architecture, object-oriented finite element software, particularly those written in C++ language (such as OpenSees), have shown high performance and still provide for the maintainability and extensibility essential in modern software packages.

In this study, a basic computing platform (called openVFIFE) is proposed and implemented to facilitate the development and application of the VFIFE method as well as the efficient and accurate analyses of complex behaviors for civil structures. It is written in C++ language with the standard template library (STL) using OOP architecture. The mathematical implementation of VFIFE is briefly introduced in Section [2.](#page-2-0) Then, the development of the framework and implementation for the openVFIFE platform is described in Section [3.](#page-5-0) A series of numerical validations of link as well as beam elements are conducted in Section [4.](#page-12-0) Finally, the openVFIFE is applied to perform the nonlinear dynamic and seismic-induced collapse analysis of a transmission tower before being compared with the results achieved by a conventional FEM software, i.e., ANSYS. It is noteworthy that the link and beam elements are implemented in openVFIFE; more work is undergoing in developing the shell and solid elements. Besides, the advanced modeling features such as initial geometric imperfection, semi-rigid of structure connections and bolt slip, which will affect the behavior of the structure [\[58,](#page-27-9)[59\]](#page-27-10), are also under development. It also allows researchers who are interested in this topic to put their creative ideas into this platform and continuously improve the completeness and applicability of the platform.

#### <span id="page-2-0"></span>**2. Mathematical Implementation of VFIFE**

Unlike traditional analytical mechanics, the structure is discretized into a finite number of particles in VFIFE method. These particles are the basic units of the VFIFE. The structure's geometry and motion are described by the spatial positions and trajectory of the particles, respectively [\[12\]](#page-26-8). The structure's mass, displacement, deformation, boundary conditions, internal force and external force are all determined through each particle. Adjacent particles are connected using a group of standardized elements, such as bar element, beam element, etc. The element is weightless and is only used to calculate the internal force in the particle connected to it. In the time domain, the time trajectory of the particle's motion is divided into several segments by a series of time points, and the time history of the structure's motion and deformation is reflected by its displacement, velocity and other state variables at each time point. Assuming that the initial and final time of the analysis is  $t_0$  and  $t_n$ , a set of time points  $t_0$ ,  $t_1$ ,  $t_2$ ,  $\dots$ ,  $t_{i-1}$ ,  $t_i$ ,  $\dots$ ,  $t_n$  is adopted to divide the time history into several independent fragments. The time interval of each segment is small enough such that the physical properties of the particle remain unchanged in each time segment, while the structure's discontinuous behavior is dealt with at each time point. This discrete scheme of time and space is called point value description. Based on the above discretization method, a 3D truss system can be discretized into a series of particles and elements, as shown in Figure [1.](#page-3-0) In addition, it is worth noting that VFIFE takes the particle as the basic analysis unit. When considering material nonlinearity, firstly, the strain of the element is calculated according to the deformation analysis results of the element, then the stress of the element is obtained directly according to the stress-strain relationship of the material,

and then the internal force of the element is obtained by integration. In this process, it is unnecessary to integrate the global mass and stiffness matrix of the structure system. As a result, the inverse operation of the global stiffness matrix, which is time consuming, is avoided. Thus, it is more efficient than FEM, and more conducive to conducting nonlinear behavior analysis of a structure.

firstly, the strain of the strain of the element is calculated according to the deformation analysis results  $\alpha$ 

<span id="page-3-0"></span>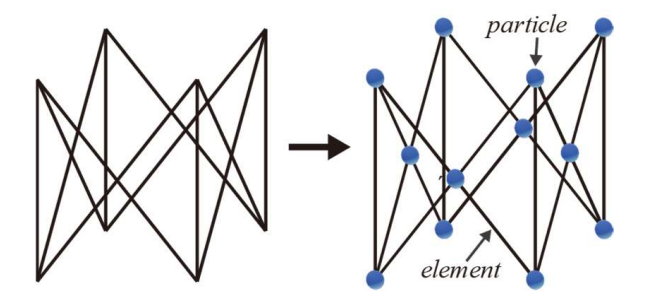

Figure 1. Discretization of a 3D truss structure. **Figure 1.** Discretization of a 3D truss structure.

VFIFE directly uses the laws of dynamics as a unified criterion to describe various VFIFE directly uses the laws of dynamics as a unified criterion to describe various mechanical behaviors. When describing a structure's physical behavior, each particle is is considered to be in a strict dynamic equilibrium state in the process of motion and deformation. At each time step, the motion of any particle in the structure follows Newton's second law, and its motion equation is: mechanical behaviors. When describing a structure's physical behavior, each particle

$$
M\ddot{\mathbf{x}} = F_{ext} + F_{int} + F_{damp} \tag{1}
$$

where M is the mass matrix, *x* is the displacement vector, *x* is the acceleration vector, *r*<sub>*ext*</sub> and *F*<sub>*int*</sub> are the external and internal forces of the particle and *F*<sub>*damp*</sub> is the damping force. where *M* is the mass matrix, *x* is the displacement vector,  $\ddot{x}$  is the acceleration vector,  $F_{ext}$ 

To illustrate the procedures of VFIFE, the space bar assemblies, which have only three translational degrees of freedom (DOFs) on the connected particles, are discussed in this paper [11]. For more information about other types of element[s,](#page-26-3) see [7,8,12–17,21]. The mass of a particle connected to a space bar element consists of two parts: the concentrated mass of the particle and the equivalent mass of the space bar element. The mass matrix of the particle can be expressed as:  $t$ 

$$
M = \left[ \begin{array}{ccc} m & 0 & 0 \\ 0 & m & 0 \\ 0 & 0 & m \end{array} \right], \ m = m_0 + \frac{1}{2} \sum_{i=1}^n m_i \tag{2}
$$

 $\frac{1}{2}$  of the particle  $n$  particle, where *m* is the mass of the particle,  $m_0$  is the concentrated mass and  $m_i$  is the mass of the *i*<sup>th</sup> har element *i*th bar element.

 $F_{ext}$  is the summation of the external forces acting on the particle, which includes the forces directly acting on the particle and the equivalent external forces. The equivalent external forces can be obtained by the principle of virtual work; they have the same form<br> as the results in FEM and are omitted here for brevity.<br>

 $t_{int}$  is the sammation of the internal forces applied by the clements connected to the particle. For one space bar element, the internal element force only depends on its and pure deformation. In VFIFE, the rigid body displacement and the pure deformation of an the internal forces applied by the internal forces applied to the summation of the space of the space of the space b[ar](#page-4-0) element shown in Figure 2 as an example, the displacement vector of the end particles *i* and *j* at time steps  $t_a$  and  $t_b = t_a + \Delta t$  are denoted by  $(x_i, x_j)$  and  $(x'_i, x'_j)$ , respectively. Similar to the updated Lagrangian formulations (UL), the configuration of the element at  $t_a$ is taken as the reference configuration. From  $t_a$  to  $t_b$ , the relative displacement of particles  $i$ *Fint* is the summation of the internal forces applied by the elements connected to

particles in an and just a set of an and just a set of an and just a set of an

<sup>ᇱ</sup> −

and *j* are  $\Delta x_i = x'_i - x_i$  and  $\Delta x_j = x'_j - x_j$ ; the angle between elements at  $t_a$  and  $t_b$  can be calculated by:  $\Delta x_j = x'_j - x_j$ ; the angle between elements at  $t_a$  and  $t_b$  can b ᇲ

<sup>ᇱ</sup> −

and =

$$
\Delta \theta = \arccos\left(\frac{e_{ij} \cdot e_{i'j'}}{|e_{ij}||e_{i'j'}|}\right) \tag{3}
$$

where  $e_{ij}$  and  $e_{i'j'}$  are the direction vectors of the elements at  $t_a$  and  $t_b$ , respectively. Let the element at *t<sub>b</sub>* (denoted as *i'j'*) translate  $-\Delta x_i$  and rotate  $-\Delta \theta$  to *i'' j''*, as shown in Figure [2a](#page-4-0). Then, the pure deformation of element from  $t_a$  to  $t_b$  can be easily derived:

$$
\Delta l = |jj''| = |(l_{i'j'} - l_{ij})e_{ij}| = l_{i'j'} - l_{ij}
$$
\n(4)

where  $l_{ij}$  and  $l_{i'j'}$  are the lengths of the element at  $t_a$  and  $t_b$ , respectively. The axial force in the element at time  $t_b$  is: the element at time  $t_b$  is:

$$
f_{t_b} = f_{t_a} + E A \Delta l / l_{ij} \cdot e_{ij}
$$
 (5)

where  $f_{t_a}$  is the axial force in the element at time step  $t_a$ , E is Young's modulus and A is the cross-sectional area of the element. Note that the internal force calculated by Equation  $(5)$  is based on the reference configuration. To obtain the actual internal force at time  $t<sub>b</sub>$ , element *i*" *j*" should be rotated ∆*θ* and translated  $\Delta x_i$  to its original configuration. The magnitude of the internal force will remain unchanged during the rotation and translation except for the direction of the internal force. After the forward motion, the internal forces of the element nodes are:

$$
f_{i'} = -f_{t_b} e_{i'j'} \tag{6}
$$

$$
f_{j'} = f_{t_b} e_{i'j'} \tag{7}
$$

where  $f_{i'}$  and  $f_{j'}$  are the internal forces at nodes i' and j', respectively, and  $f_{t_b}$  is the magnitude of the element internal force at time step  $t_b$ . Axial forces  $f_{i'}$  and  $f_{j'}$  are applied to the corresponding particles.

<span id="page-4-0"></span>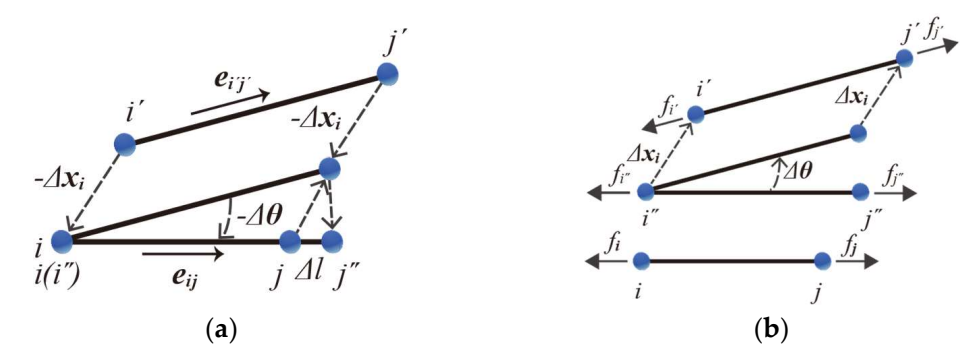

*f*

Figure 2. Illustration of particle internal force calculations. (a) inverse motion (b) forward motion.

Obviously, the VFIFE method is a dynamic analysis method directly based on New-Obviously, the VFIFE method is a dynamic analysis method directly based on Newton's second law. It obtains the dynamic response of a structure by solving the motion ton's second law. It obtains the dynamic response of a structure by solving the motion Equation of the particles, suggesting that the dynamic analysis is the method's essential Equation of the particles, suggesting that the dynamic analysis is the method's essential characteristic. However, the energy dissipation of the motion is inevitable due to the effects of damping. The vibration of the real structure will eventually decay to a stable static state. state. Although different energy dissipation mechanisms result in different trajectories, the structure will converge to a same static stable state as long as the force is unchanged. Therefore, when using VFIFE to solve static problems, the damping force can be assumed. arbitrarily. However, when solving dynamic problems, the structure's real damping parameters should be adopted. To unify the solutions of static and dynamic problems, viscous mass damping is used, and the damping forces are computed from  $F_{damp} = \alpha Mx$ , where *α* is the damping coefficient. of damping. The vibration of the real structure will eventually decay to a stable static

As for the solution of Equation (1), the central difference method is adopted in VFIFE to avoid iteration in the solution procedure. The velocity and acceleration can be approximated as:

$$
\dot{x}_i = \frac{1}{2\Delta t} (x_{i+1} - x_{i-1})
$$
\n(8)

$$
\ddot{x}_i = \frac{1}{\Delta t^2} (x_{i+1} - 2x_i + x_{i-1})
$$
\n(9)

where *xi*−<sup>1</sup> , *x<sup>i</sup>* and *xi*+<sup>1</sup> are the displacements of an arbitrary particle at steps *i* − 1, *i* and *i* + 1, respectively, and ∆*t* is the time interval. Substituting Equations (8) and (9) into Equation (1) yields:

$$
\begin{cases}\n x_{i-1} = 0.5 \Delta t^2 M^{-1} (F_{ext,i} + F_{int,i}) + x_i - \Delta t C_1 \dot{x}_i, \ i = 0 \\
x_{i+1} = C_1^{-1} \Delta t^2 M^{-1} (F_{ext,i} + F_{int,i}) + 2C_1^{-1} x_i - C_1^{-1} C_2 x_{i-1}, \ i \ge 1\n\end{cases}
$$
\n(10)

where  $F_{ext,i}$  and  $F_{int,i}$  are the external and internal forces at step *i*;  $C_1 = 1 + 0.5\alpha\Delta t$  and  $C_2 = 1 - 0.5\alpha\Delta t$ .

### <span id="page-5-0"></span>**3. Framework and Implementation of openVFIFE**

As discussed above, the VFIFE frameworks in the existing literature are based on a process-oriented framework for specific problems. This framework is very easy to implement and has high efficiency. However, it has low code reusability, poor scalability and low maintainability. In this paper, based on the aforementioned theory, an objectoriented framework is proposed, as illustrated in Figure [3.](#page-6-0) A layered architecture is utilized to design the framework, which is divided into two layers: the controller and the core solver. The controller layer calls the interfaces of the core solver to realize flow control of the analysis procedures. The core solver layer, which consists of particle class (Group A), element library (Group B), material library (Group C) and section library (Group D), is the framework's foundation. A complex system is divided into several independent modules (also known as modular design) in a layered architecture, which is conducive to simplifying the design and implementation of the program. Based on this layered architecture, the framework proposed here has the following advantages:

- 1. Maintainability. The layered architecture and modular design make the framework easy to be understood, easy to be modified and easy to be tested. Thus, it allows users and developers to modify or improve the framework using their own computer system environment. For instance, if the graphic user interface (GUI) is needed, developers only need to add a presentation layer responsible for GUI above the controller layer without changing the rest of the framework.
- 2. Extensibility. As shown in Figure [3,](#page-6-0) the class hierarchy is reasonably designed, and the abstract interfaces of the top-level abstract base class are elaborately planned as well, which will be explained in the following sections. Therefore, the analysis code can be modified, extended and recompiled in the framework.
- 3. Developer-friendliness. The framework proposed here assists researchers in using VFIFE for structural analysis. Hence, it must be developer-friendly. Thus, the framework modules are derived from the basic components of VFIFE, which means that each module has a clear physical meaning. For example, the particle class is developed to simulate the behavior of an actual particle in VFIFE. Thus, the whole framework is easy for developers to understand.

The openVFIFE platform based on this framework has the ability to conduct static and dynamic analysis of truss and frame structures. In addition, the elastoplastic analysis and entire-process simulation of the progressive collapse of a structure can also be conducted by openVFIFE. It should be noted that the platform will be supported for a long time and that more new features such as new elements and algorithms will be continuously implemented.

<span id="page-6-0"></span>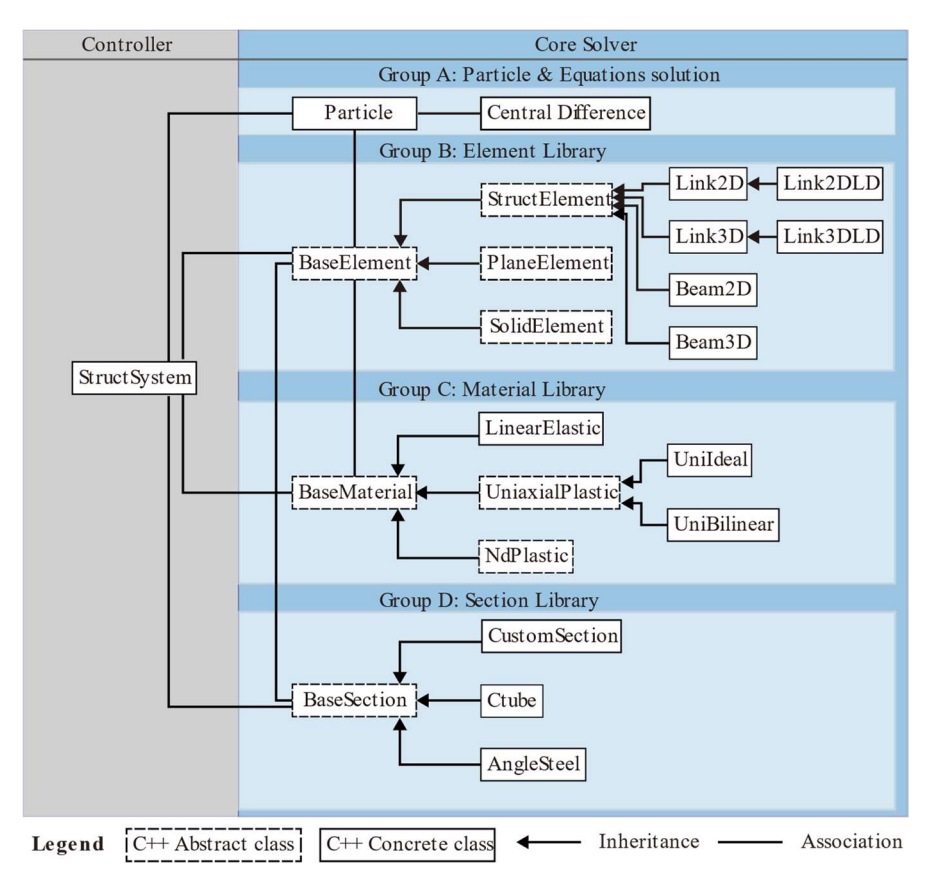

Figure 3. Proposed analyzing framework for VFIFE. **Figure 3.** Proposed analyzing framework for VFIFE.

### 3.1. Particle Class *3.1. Particle Class*

The particle is the basis of VFIFE. The structure's motion and deformation are simu-The particle is the basis of VFIFE. The structure's motion and deformation are simulated by the particles' motion. In addition, the deformation analysis of a structural element lated by the particles' motion. In addition, the deformation analysis of a structural element also needs position information about particles connected to the element. Therefore, the also needs position information about particles connected to the element. Therefore, the de-sign of a particle class is the foundation of the whole framework. As discussed in Section [2,](#page-2-0) one particle should have the following information: spatial coordinates, displacement, ment, velocity, acceleration, mass and load. A particle has at most six DOFs, including velocity, acceleration, mass and load. A particle has at most six DOFs, including three translational degrees of freedom (translation in x, y and z directions, denoted by *Ux*, *Uy* Uy and Uz, respectively) and three rotational degrees of freedom (rotation around x, y and *Uz*, respectively) and three rotational degrees of freedom (rotation around x, y and z axes, denoted by *Rotx*, *Roty* and *Rotz*, respectively). When designing the particle class, the particle's physical quantities should be reflected in all six DOFs. Unlike FEM, the global stiffness matrix and global mass matrix are not required in VFIFE, so the coding sequence and storage order of particles need not be specially designed. However, in order to ensure the uniqueness of particles in the system, it is necessary to assign a unique identifier to  $\frac{1}{2}$ each particle. This identifier not only establishes the topological relationship between the<br>each particle. This identifier not only establishes the topological relationship between the structural element and the particle but is also used for the identification of the particle's structural element output results. Obviously, the particle contains all the information required to solve the governing equation. In order to reduce the frequency of data exchange in the framework<br>and the governing the gradual of the governing of the governing to the government constitution and to ensure the system's efficiency, the computing of the particle's governing equation<br>about the second state of the secritor level should also be conducted at the particle level.

Based on the above conventions, the particle class presented in Figure [4](#page-7-0) is established Based on the above conventions, the particle class presented in Figure 4 is established to represent the VFIFE particles. For convenience, efficiency, the security of storage and to represent the VFIFE particles. For convenience, efficiency, the security of storage and the usage of data, the following attributes of particle class are stored by an array container the usage of data, the following attributes of particle class are stored by an array container in STL: coordinate, force, mass, display, velocity, acceleration and previous displacement. in STL: coordinate, force, mass, display, velocity, acceleration and previous displacement. One particle has 6 DOFs, so each position in the array represents information about a fixed DOF, as shown in Figure [5.](#page-7-1) For different problems, the particle's DOFs are different. For  $\frac{1}{2}$  particle connected with a space bar element bas only three translational DOFs instance, a particle connected with a space bar element has only three translational DOFs instance, a particle connected with a space bar element has only three translational DOFs (*Ux, Uy, Uz*), while a particle connected with a space beam element has all six DOFs. In order to simulate the various combinations of a particle's DOFs, the *dof\_key* attribute is<br>decised to control them. This attribute is also stand by the component increased as the designed to control them. This attribute is also stored by the array container, and each and constraint of the part of the part of the part of the part of the part of the part of the part of the part of the part of the par position corresponds to a fixed DOF and can only be taken as a Boolean value, as shown position corresponds to a fixed DOF and can only be taken as a Boolean value, as shown in Figure [5.](#page-7-1) When the value in the  $dof_{\text{key}}[i]$  ( $i = 0, 1, ..., 5$ ) is correct, the particle has the DOFs corresponding to that position. Correspondingly, three methods, *activateDof()*, *deactivateDof()* and *constraintDof* (*)*, are designed to activate, deactivate and constrain the particle's DOFs. Furthermore, the particle class includes the *solve*() method for solving the governing equations. The governing equation is solved by the central difference method, governing equations. The governing equation is solved by the central difference method, as shown in Equations. The governing equation is solved by the central difference method, as shown in Equation (10). Once the governing equations are solved, the particle's spatial position needs to be updated in time, so the *updatePostion()* method is designed to achieve position needs to be updated in time, so the updatePostion() method is designed to achieve this function. this function.  $(Ux, Uy, Uz)$ , while a particle connected with a space beam element has all six DOFs. In

(Ux, Uy, Uz), while a particle connected with a particle connected with a space beam element has all six  $D$ s. In  $D$ s. In  $D$ s. In  $D$ s. In  $D$ s. In  $D$ s. In  $D$ s. In  $D$ s. In  $D$ s. In  $D$ s. In  $D$ s. In  $D$ s. In  $D$ s. In

designed to control them. This attribute is also stored by the array container, and each each container, and e

<span id="page-7-0"></span>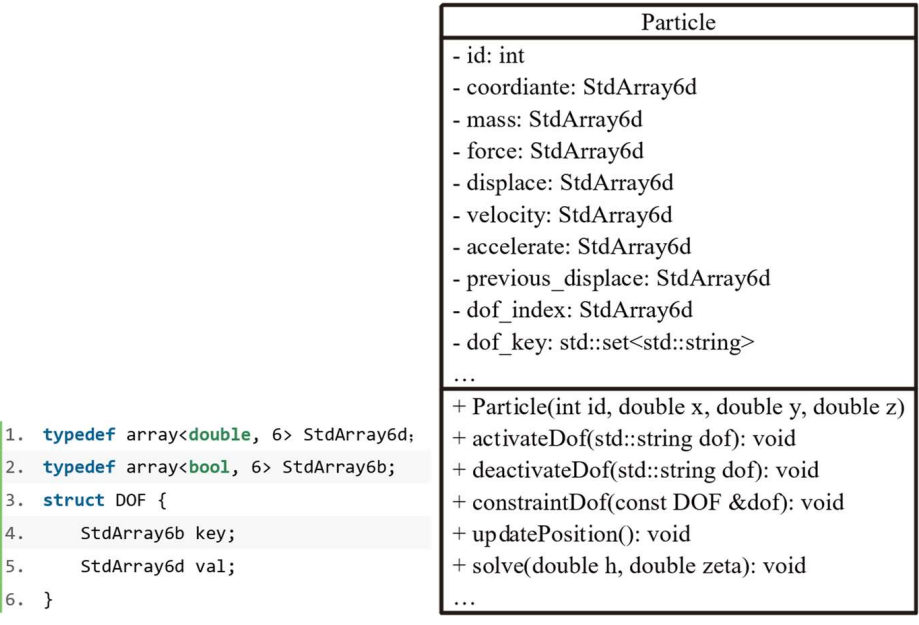

Figure 4. UML diagram of Particle class. **Figure 4.** UML diagram of Particle class. Figure 4. UML diagram of Particle class.

I۱ b I٩

I۶ 6

<span id="page-7-1"></span>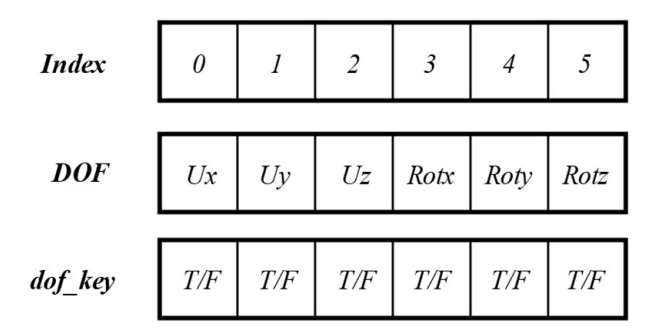

Figure 5. DOF of Particle class.

### There are many types of materials involved in practical engineering, such as concrete, *3.2. Material Class and Its Derivations*

There are many types of materials involved in practical engineering, such as concrete, steel, wood and so on. In the civil engineering field, the mechanical properties of materials are mainly considered, including density, Young's modulus, shear modulus, Poisson's ratio and so on. Obviously, it is unreasonable and difficult to integrate material properties into and so on. Obviously, it is unleasonable and difficult to integrate material properties into<br>structural elements. Using a material class to simulate materials in practical engineering can take into account the system's feasibility and extensibility. Depending on the problem, sometimes only linear elastic materials need to be considered, and sometimes nonlinear materials need to be considered. Thus, the *BaseMaterial* class, which serves as an abstract

class, is used to specify the necessary mechanical properties of the materials and the interfaces to be called by structural elements. Furthermore, materials with different mechanical properties can be developed according to users' requirements. The material library shown in Figure 6 is established to simulate elastic and plastic materials.

<span id="page-8-0"></span>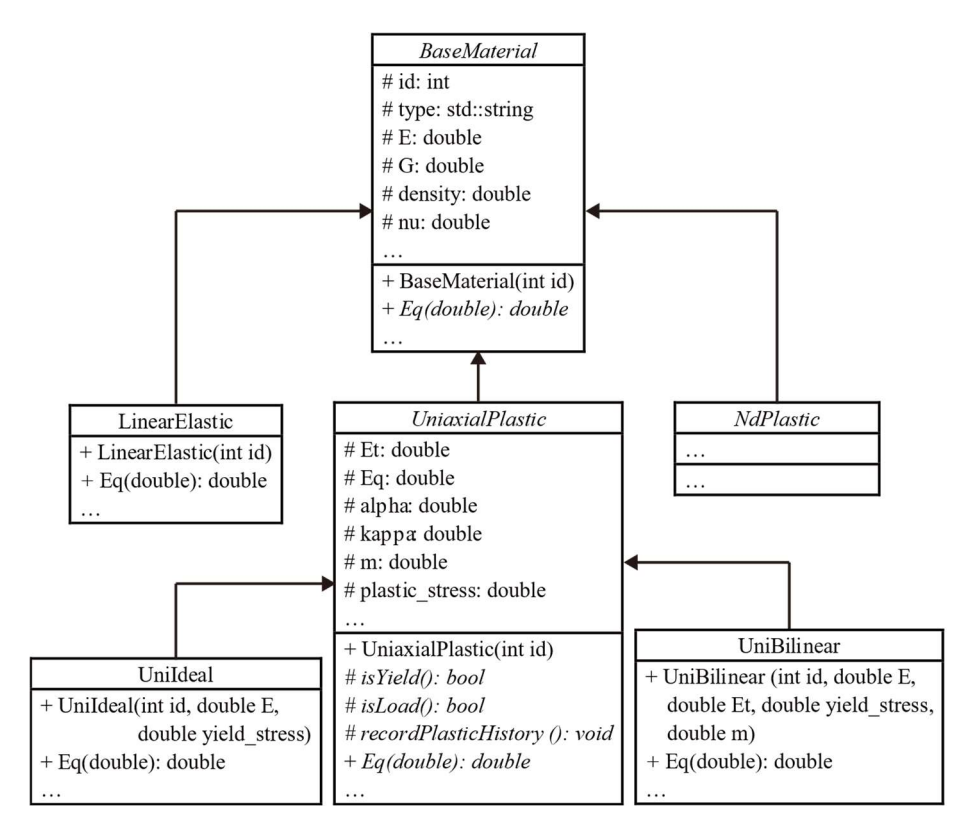

Figure 6. UML diagram of BaseMaterial class and its derivations. **Figure 6.** UML diagram of *BaseMaterial* class and its derivations.

The abstract base class BaseMaterial is formed by abstracting the commonness of all The abstract base class *BaseMaterial* is formed by abstracting the commonness of all materials and includes the following main attributes: material number id, material type materials and includes the following main attributes: material number id, material type type, elastic modulus E, shear modulus G and Poisson's ratio nu. The BaseMaterial class type, elastic modulus E, shear modulus G and Poisson's ratio nu. The *BaseMaterial* class also provides a virtual method Eq() to return the material's equivalent tangent modulus. also provides a virtual method *Eq()* to return the material's equivalent tangent modulus. The LinearElastic class inherits from BaseMaterial and is used to simulate all linear elastic The *LinearElastic* class inherits from *BaseMaterial* and is used to simulate all linear elastic materials. Two abstract classes, UniaxialPlastic and NdPlastic, are also derived from Base-materials. Two abstract classes, *UniaxialPlastic* and *NdPlastic*, are also derived from *Base-*Material and are used to represent plastic materials under uniaxial stress-strain status and *Material* and are used to represent plastic materials under uniaxial stress-strain status and plastic materials under complex stress-strain status, respectively. The material properties plastic materials under complex stress-strain status, respectively. The material properties of plastic materials are related to the loading state and plastic strain/stress history. Therefore, fore, the isYield() and isLoad() methods are designed to determine whether the material the *isYield()* and *isLoad()* methods are designed to determine whether the material yields yields and whether it is loaded or unloaded after yielding, respectively, as shown in the and whether it is loaded or unloaded after yielding, respectively, as shown in the *Uniaix-*UniaixalPlastic class diagram i[n F](#page-8-0)igure 6. Furthermore, the material's subsequent yield *alPlastic* class diagram in Figure 6. Furthermore, the material's subsequent yield strength needs to be updated according to its hardening criterion after yielding. Therefore, the the method of updateYiledFunc() is designed to simulate the material's hardening. The method of *updateYiledFunc()* is designed to simulate the material's hardening. The method involves four attributes: back stress alpha, hardening parameter kappa, mixed hardening hardening paramePleaster m and plastic stress history plasti[c\\_s](#page-9-0)tress. Table 1 shows the paramePleaster *m* and plastic stress history *plastic\_stress*. Table 1 shows the pseudo-code of the *Eq*() function for plastic material. Depending on the *UniaxialPlastic* class, two kinds of commonly used plastic material models, ideal elastoplastic model (*UniIdeal* class) and bilinear elastoplastic model (*UniBilinear* class), are realized in this paper.

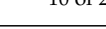

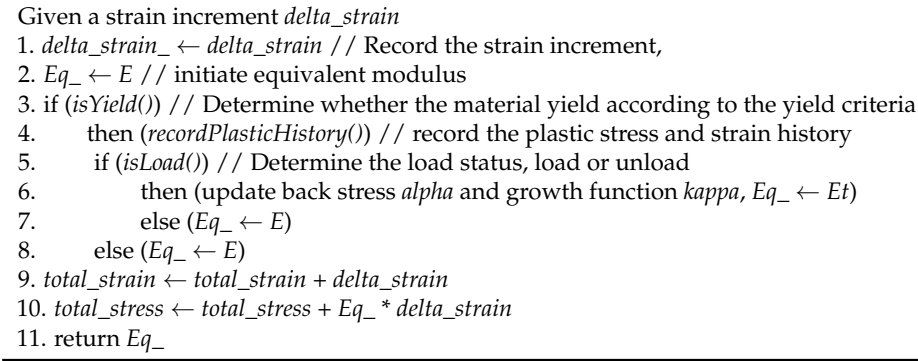

<span id="page-9-0"></span>**Table 1.** Pseudo-code of the *Eq()* function for plastic material.

It is obvious that the inheritance mechanism in OOP increases the reusability of codes and is very convenient for programming. The base class *BaseMaterial* provides a common interface through virtual methods, and the dynamic polymorphism for computing an equivalent tangent modulus by a common instruction is achieved. This mechanism makes it possible to develop a universal solver for VFIFE and also to expand new features for users.

### *3.3. Section Class and Its Derivations*

In truss structure analysis, the element's stiffness matrix depends on its cross-section characteristics. As in the material library, the section should not be integrated into the element class. It is necessary to design an abstract base class to specify the section characteristics (including area, static moment, moment of inertia, etc.) and the interfaces for calculating them. In the engineering practice, there are various structure members with different sections, so it is unrealistic to establish a derived class for each section. Therefore, it is necessary to design a user-defined section class to simulate the situation where the section properties are given directly. In this way, the section characteristic parameters of an irregular section calculated by other software can be directly used.

Figure [7](#page-10-0) shows a UML diagram of the section library. The abstract base class *BaseSection* has the following properties: section number *id*, area *A*, moments of inertia *Iyy* and *Izz* and polar moment of inertia *Iyz*. Correspondingly, the *BaseSection* class also provides virtual methods *calcArea(), calcIyy(), calcIzz()* and *calcIyz()*. In fact, besides the above properties, the section should also have other attributes, such as static moment and shear center, which are not given in this paper due to limited space. The *CustomSection*, *Ctube* and *AngleSteel* classes are inherited from *BaseSection* and are used to simulate sections with arbitrary parameters, circular tube sections and angle sections, respectively. As stated above, there are many cross-sections of beam and column members in engineering. This paper only provides concrete realization of a few common ones. However, with object-oriented programming, users can easily develop custom section types based on the abstract base class *BaseSection*.

#### *3.4. Element Class and Its Derivations*

In VFIFE, a structural element is used to reflect the internal force response of the structural system under external load, and the internal force in the element is also a part of the external force acting on the particles. When analyzing the internal force in a structural element, it is necessary to first obtain the motion information about the particle connected to it. Deformation analysis according to the particle's displacement is then carried out to obtain the element's rigid body motion and pure deformation. Once the pure deformation is obtained, the internal element force can be computed by taking the material and section properties into consideration. Finally, the internal element force is applied to the particles connected to the element as the external force on the particles. The complete procedures are listed in Table [2.](#page-10-1) It is natural to associate element object with particle object, material object and section object in the framework's design.

<span id="page-10-0"></span>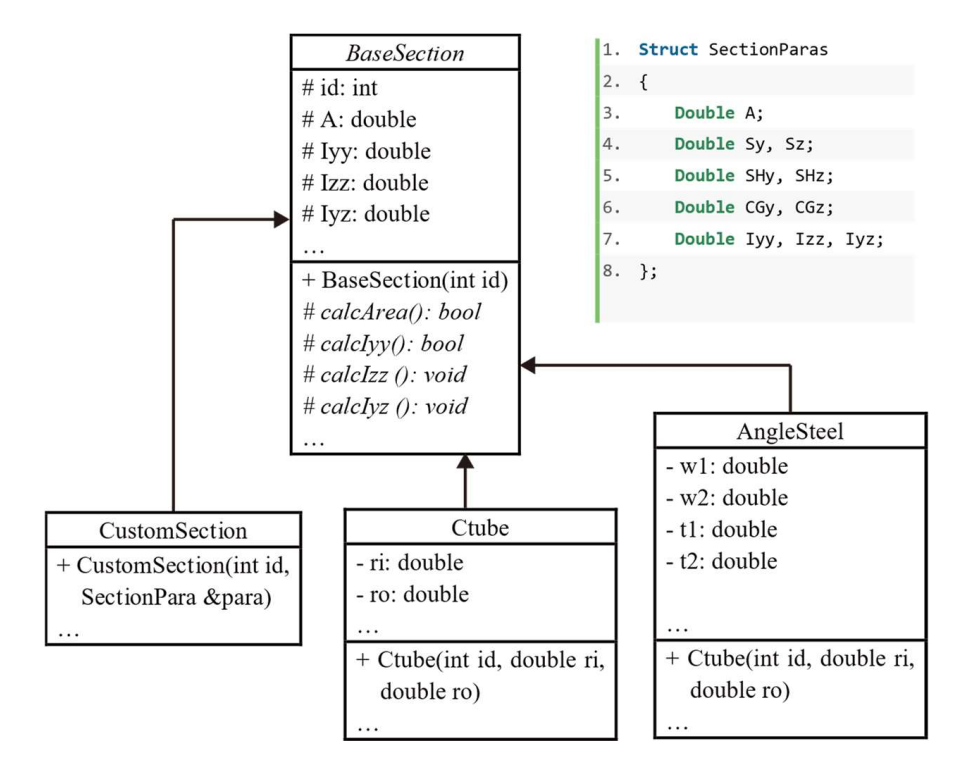

Figure 7. UML diagram of BaseSection class and its derivations. **Figure 7.** UML diagram of *BaseSection* class and its derivations.

<span id="page-10-1"></span>**Table 2.** Procedures for element force calculation.

- Step 1. Obtain the particle position of the current and previous time step
- Step 2. Calculate the direction vector of the element  $\epsilon$
- Step 3. Calculate pure deformation of the element
- Step 3. Calculate the increment of strain
- Step 5. If the element is broken, abort computing and reassign attributes of particles
- nected to it. Definition and the particle to the particle state of the particle state  $\alpha$ Step 6. Else
- Step 7. Calculate internal element force<br>Step 8. En dif
- Step 8. Endif
- Step 9. Assign internal force to connecting particles

On the other hand, according to the type and scale of the problem, a structural system can be discretized into truss elements (bar and/or beam elements), plane elements, shell elements, solid elements, etc. Obviously, there are many differences among these elements in both geometric modeling and mechanical analysis: (1) a bar element usually contains only two nodes, a plane triangular element can contain three or six nodes, and a shell element and a solid element need at least eight nodes; (2) a truss element must specify element cross-section information, while other elements do not; (3) the material properties that can be considered for each element are different; for example, a bar element cannot<br>the considered for the channel within a formistic and a shell webling with a barrent can relationary reflect the enlancements of anisotropic materials; while a solid element can<br>fully consider all the mechanical characteristics of anisotropic materials; (4) the rules for establishing the local coordinate systems of elements are not the same; for example, a beam element needs to predetermine its principal axis direction; (5) the stress-strain state of each element is different. In object-oriented programming, the commonness of the above elements is abstracted to form a base element class *BaseElement*. Besides the basic properties of elements such as particle, material and section, this base class also specifies the methods that elements must have, such as calculating element mass and internal force, as shown<br>.  $\alpha$  element is different. In object-oriented programming, the common negative  $\alpha$ reasonably reflect the characteristics of anisotropic materials, while a solid element can in Figure [8.](#page-11-0)

and section properties into consideration. Finally, the internal element force is applied to

<span id="page-11-0"></span>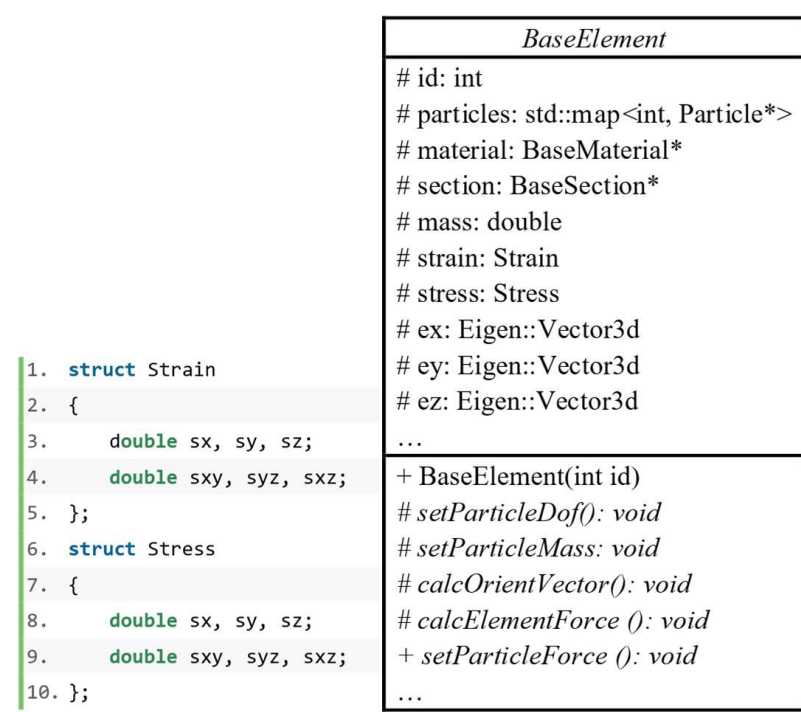

 $S_{\rm 25}$  , assign internal force to connecting particles particles particles particles particles particles particles

Figure 8. UML diagram of BaseElement class. **Figure 8.** UML diagram of *BaseElement* class.

The abstract base class BaseElement has the following main attributes: element num-The abstract base class *BaseElement* has the following main attributes: element number ber id, particle objects container particles, material object material, section object section, ment mass *mass*, stress *stress*, strain *strain* and direction vector of element local coordinate system *ex*, *ey*, *ez*. The *BaseElement* class also provides virtual methods *setParticleMass()*, setParticleMass() and setParticleForce(), which are used to set the DOFs, mass and internal forces in the particles connected to the element, respectively. The virtual method *calcOrientVector()* is designed to update the element's local coordinate system. On this basis, the id, particle objects container particles, material object material, section object section, elevirtual method *calcElementForce()* is designed to calculate the internal element force.

Furthermore, *StructElement*, *PlaneElement* and *SolidElement* are inherited from the<br>Furthermore, *StructElement*, *PlaneElement* and *SolidElement* are inherited from the *BaseElement* class and are used to specify the basic characteristics of truss element, plane element and solid element, respectively. Thus, they also serve as abstract classes. One specific element class can be derived from the above three abstract classes according to its own characteristics. The inheritance relationship of the element class implemented in this paper is shown in Figure 3 Group B.

paper is shown in rigure 3 Group B.<br>*Link2D, Link3D, Beam2D* and *Beam3D* classes are derived from *StructEle[me](#page-6-0)nt* class. *Link2D*, *Link3D*, *Dum2D* and *Bum3D* classes are derived from *Structlement* class.<br>*Link2D* element is a 2D bar element that can simulate truss, connecting rod and spring. Each particle of *Link2D* element has 2 DOFs (*Ux* and *Uy*). *Link3D* is a 3D bar element with similar performance to *Link2D*, but each of its particles has 3 DOFs (*Ux*, *Uy* and *Uz*). *Link2DLD* and *Link3DLD* elements are developed based on *Link2D* and *Link3D* elements, respectively, and can consider both geometric nonlinearity and material nonlinearity. *Beam2D* element is a 2D frame element that can bear axial tension, compression and bending. Each particle<br>is a  $2D$  frame element has a  $D\text{CE}$  (Uy Uy). Result  $D$  from  $2D$  denoted the  $2D$  frame element that can bear axial tension, compression and bending. Each particle of *Beam3D* element has that can bear axial tension, compression and bending. Each particle of *Beam3D* element has 6 DOFs (Ux, Uy, Uz, Rotx, Roty and Rotz). Both Beam2D and Beam3D elements can consider of *Beam2D* element has 3 DOFs (*Ux, Uy* and *Rotz*). Beam3D element is a 3D frame element geometric nonlinearity, but they cannot accurately consider material nonlinearity.

#### *3.5. StructSystem Class*

The structural system can be modeled and analyzed utilizing the particle class, material library, section library and element library. However, it has not been unified, and the function of organizing and outputting the results has not been implemented. In order to solve these problems, *StructSystem* class is designed to manage the particle objects,

material objects, section objects and element objects involved in the analysis procedures, as shown in Figure [9.](#page-12-1) This class is responsible for the creation and destruction of the objects of classes of the core solver, as well as the addition, deletion, checking and modification of each object. At the same time, the *StructSystem* class is responsible for the output of model information (including particle coordinates, element information and constraint information) and calculation results (including particle motion information and element internal force). The *StructSystem* class is also the middle layer for users to interact with the core solver of VFIFE. The specific solving process is open to users after being encapsulated core solver of VFIFE. The specific solving process is open to users after being encapsulated by the *StructSystem* class. This design can not only reduce the cost of users but also increase by the *StructSystem* class. This design can not only reduce the cost of users but also increase the security of the whole system.

terial objects, section objects, section objects and element objects in the analysis procedures, as  $\alpha$ 

<span id="page-12-1"></span>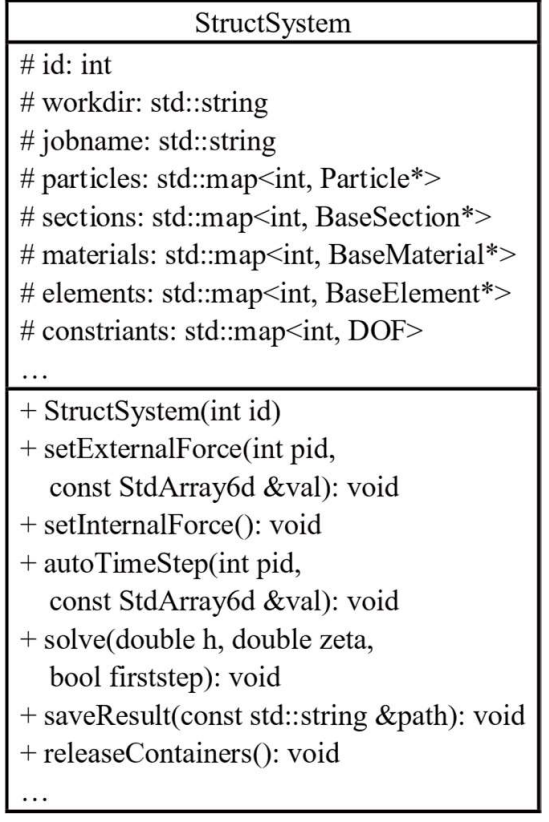

Figure 9. UML diagram of StructSystem class. **Figure 9.** UML diagram of *StructSystem* class.

workdir, job name jobname, container for Particle objects particles, container for *BaseSection* objects sections, container for *BaseMaterial* objects materials, container for *BaseElement* objects elements and constraint information constraints. The above containers are mainly  $\frac{1}{2}$ issed to store and manage an kinds or objects in the whole system. In order to hermate interaction between the user and the kernel, the *StructSystem* class provides the following methods: setExtetnalForce(), setInternalForce(), autoTimeStep(), solve(), saveResult() and relaseC*ontainers*(). Among them, the *setExtetnalForce*() method is used to apply external load; the setInternalForce() method is used to calculate the internal forces in the elements and apply<br>them to the method is used *TimeCom*() method is used to calculate the estimative the state that them, to the particle, the *nine* since the solver is used to achieve addition the setep size,<br>the *solve*() method calls the particle solver program to solve the governing equation; the The *StructSystem* class has the following properties: number id, working directory used to store and manage all kinds of objects in the whole system. In order to facilitate them to the particle; the *autoTimeStep*() method is used to achieve automatic time step size; *saveResult*() method is used to save the calculation results; and the *relaseContainers*() is used to release the contents in the *StructSystem* class to avoid memory leak.

### <span id="page-12-0"></span>**4. Numerical Validation**

As mentioned before, six types of elements are implemented in openVFIFE currently, including *Link2D*, *Link3D*, *Link2DLD*, *Link3DLD*, *Beam2D* and *Beam3D*. *Link2DLD* and

*Link3DLD* inherit from *Link2D* and *Link3D*, respectively. The accuracy and reliability *ofLink2DLD, Link3DLD, Beam2D* and *Beam3D* are validated in this section. In addition, the performance of openVFIFE in large deformation analysis, elastic-plastic analysis and dynamic nonlinear analysis is also examined. For example, applications presented in this dynamic nonlinear analysis is also examined. For example, applications presented in this section demonstrate the aforementioned multiple capabilities of the platform, including the elastoplastic analysis of a planar truss (example 1), stability analysis of a 24-member shallow eiastopiasuc analysis of a planar truss (example 1), stability analysis of a 24-member shallow<br>dome (example 2), large deformation analysis of a planar cantilever beam (example 3) and dynamic analysis of a space curved beam (example 4).

### **4.1. Example 1: Link2DLD Element**

In example 1, a planar three-bar truss subjected to a load P in the y direction is analyzed, as shown in Figure [10.](#page-13-0) The cross-sectional area (A) of bars is 1  $m^2$ ; the length (L) anaryzed, as shown in Figure 10. The cross-sectional area (A) or bars is 1 m; the length (L)<br>of BD bar is 1 m; and ∠*ADB* = ∠CDB =  $\theta$  = 45°. Two different plastic material models are considered: an ideal elastic-plastic model and an elastic linear hardening model, as shown in Figure [10.](#page-13-0) The density (ρ) of the bars is 7850 kg/m<sup>3</sup>; Young's modulus *E* is 206 Gpa in<br>the elastic state; the tangent modulus *E*, is 20.6 Gpa in the plastic state; and the yield stress the elastic state; the tangent modulus  $E_t$  is 20.6 Gpa in the plastic state; and the yield stress  $\sigma_y$  is 235 Mpa.

<span id="page-13-0"></span>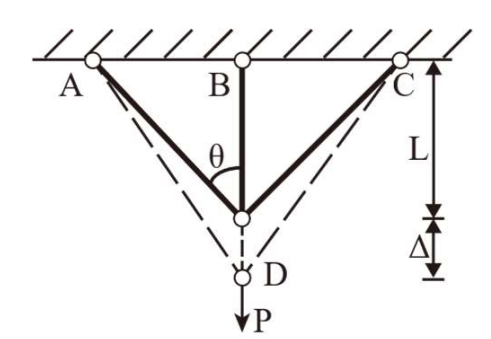

Figure 10. Three-bar planar truss. **Figure 10.** Three-bar planar truss.

 $\text{I}$  the ideal elastic model is added in the displacement of node D can be ex-If the ideal elastic-plastic model is adopted, the displacement of node *D* can be expressed as:

$$
P = \begin{cases} EA(1 + \cos^3 \theta) \Delta / L, P \le P_e \\ \sigma_y A + 2EA \cos^3 \theta \Delta / L, P_e < P \le P_y \\ P_y, P_y < P \end{cases} \tag{11}
$$

 $\mathbf{v}_y \cdot \mathbf{v}_y \cdot \mathbf{v}_y$ <br>where  $P_e = \sigma_y A (1 + 2 \cos^3 \theta)$ ,  $P_y = \sigma_y A (1 + 2 \cos \theta)$ , and  $P_y / P_e \approx 1.41$ .

If the elastic linear hardening model is adopted, the displacement of node *D* can be If the elastic linear hardening model is adopted, the displacement of node *D* can be expressed as:

$$
P = \begin{cases} E A (1 + \cos^3 \theta) \Delta / L, P \le P_e \\ \sigma_y A + E_t A (\Delta / L - \sigma_y / E) + 2E A \cos^3 \theta \Delta / L, P_e < P \le P_y \\ \sigma_y A + E_t A (\Delta / L - \sigma_y / E) + 2\sigma_y A \cos \theta + 2E_t A \cos \theta (\cos^2 \theta \Delta / L - \sigma_y / E), P_y < P \end{cases} \tag{12}
$$

where  $P_e = \sigma_y A (1 + 2 \cos^3 \theta)$ ,  $P_y = \sigma_y A (1 + 2 \cos \theta + E_t \tan^2 \theta / E)$ , and  $P_y / P_e \approx 1.47$ .

and geometric nonimearity simultaneously. The time increment  $\Delta t$  is taken as 10  $\degree$  s to ensure the stability of central difference, and the total analysis time t is 100 s. The load (1 + cos <sup>ଷ</sup>)/, ≤ truss is simulated using three *Link2DLD* elements, which consider material nonlinearity and geometric nonlinearity simultaneously. The time increment  $\Delta t$  is taken as  $10^{-5}$  s to ensure the stability of central difference, and the total analysis time t is 100 s. The load *P* is applied slowly with  $\Delta P = P\Delta t/t$ . The damping coefficient *α* is taken as 1.0. The  $\mathbf n$  Figure 11.  $\mathbf{f}$ , and  $\mathbf{f}$ A numerical analysis of the truss is conducted using the proposed framework. The dimensionless results of the numerical analysis and the theoretical solution are presented in Figure [11.](#page-14-0)

<span id="page-14-0"></span>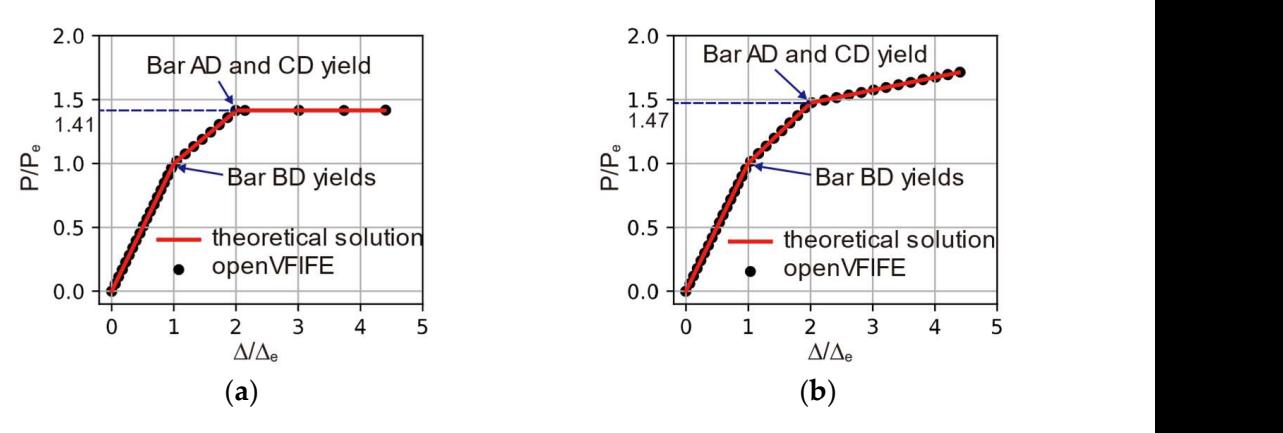

Figure 11. Load-displacement curve: (a) ideal elastic-plastic model, (b) elastic linear hardening model.

then AD bar and CD bar yield together. For the ideal elastic-plastic model, the truss's numerical analysis, the load is continuously increasing, which leads to a slightly larger numerical result at this stage. For the elastic linear hardening model, the numerical result is consistent with the theoretical result, even when all three bars have yielded. All in all, the openVFIFE results are in good agreement with the theoretical solution for both material models, which proves the feasibility and correctness of the *Link2DLD* element and openVFIFE. This example also shows that the VFIFE method is suitable for the elastoplastic analysis of a structure. As shown in Figure [11,](#page-14-0) in the planar 3-bar system, BD bar always yields first, and bearing capacity remains unchanged after all three bars have yielded. However, in the

### 4.2. Example 2: Link3DLD Element

To illustrate the capability of VFIFE in geometric nonlinear analysis, and to test the openVFIFE. The topological relationship between elements and particles as well as the bars is 20 lb/in300 lb/in300 lb/in300 lb/in300 lb/in300 lb/in300 lb/in300 lb/in300 lb/in300 lb/in300 lb/in300 lb/in300 lb/in300 lb/in30 size information are depicted in Figure 12. The density of the bars is 20 lb/in $^3$ ; Young's modulus E is  $10^6$  ksi; and the cross-sectional area (A) of the bars is  $0.1$  in<sup>2</sup>. A concentrated force  $P$  is imposed on node 1 in the  $z$  direction, as shown in Figure [12.](#page-14-1) Link3DLD element, a 24-member shallow dome (as shown in Figure 12) is analyzed by  $\frac{1}{2}$ 

<span id="page-14-1"></span>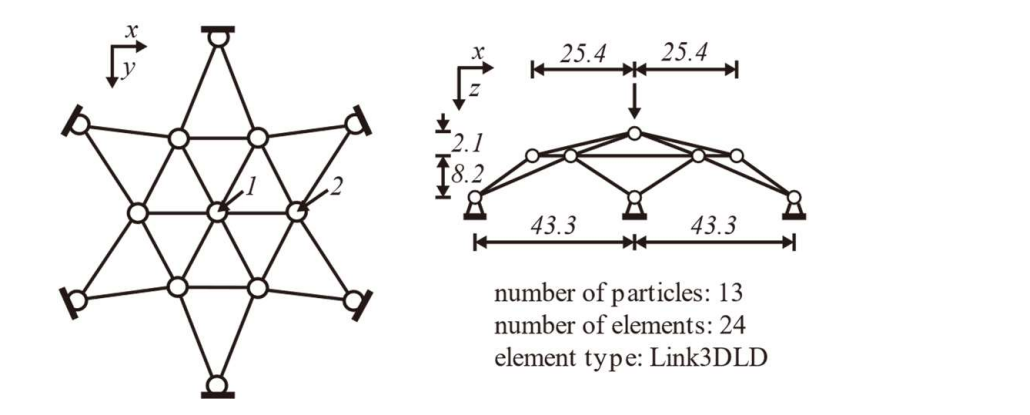

Figure 12. 24-member shallow dome. **Figure 12.** 24-member shallow dome.

ments. To capture the structure's buckling process, two loading schemes are adopted The computing parameters of openVFIFE are listed in Table 3. The buckling analysis is also conducted using FEM for comparison purpose. The arc-length method is adopted to capture the complete buckling process, which can provide a benchmark of DCM in<br>second TEE The LCM in FEM is the second with a second conservative assessment as a openVFIFE. The LCM in FEM is also conducted using same computing parameters as **STABLE 3. THE** conducted using FEM for comparison purpose. The arc-length method is adopted to The dome is simulated by 13 particles located in the joints and 24 *Link3DLD* ele-<br>to The capture the structure's buckling process, two loading schemes are adopted here: the displacement-controlled method (DCM) and the load-controlled method (LCM). openVFIFE.

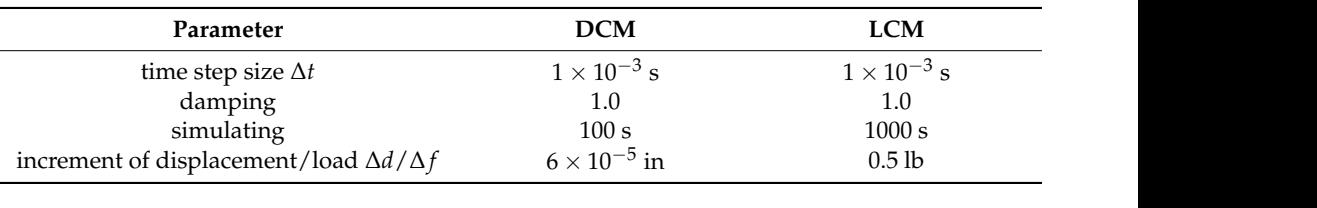

<span id="page-15-0"></span>**Table 3.** Computing parameters of openVFIFE.

increment of the control of the control of the control of the control of the control of the control of the con<br>In the control of the control of the control of the control of the control of the control of the control of th

 $V_{\rm eff} = 10^{17}$ 

Figures 13 and 14 show load-deflecti[on](#page-15-1) curves using DCM and LCM, respectively. As can be seen in Figure 13, the load-deflection curves of node 1 obtained by openVFIFE and FEM are quite close, while there is a slight discrepancy for node 2, especially in the z direction. The bearing capacity of the dome increases with the increase of the displacement of node 1 at the small deformation stage. When the dome is instable, the bearing capacity continues to decline. Until the dome stabilizes again, the bearing capacity of the structure can be improved. As shown in Figure 14, the complete instability path can be obtained using DCM. The LCM fails to reproduce the descending portion of the load-deflection curve.<br>Instead, the load remains unchanged after hughling, then inspecses in the next hughling. Instead, the load remains unchanged after buckling, then increases in the post-buckling position. When the structure is about to buckle, the results calculated by openVFIFE are more consistent with the results using DCM, while the results of FEM are slightly larger. It is obvious that the results of openVFIFE are quite close to FEM, indicating that openVFIFE is suitable for the buckling analysis of a structure.

<span id="page-15-1"></span>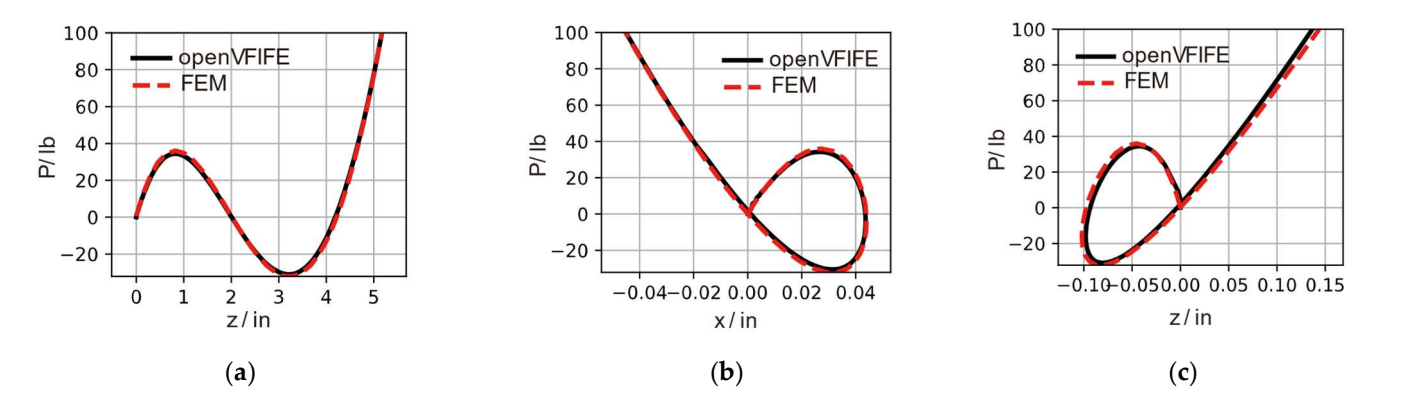

Figure 13. Load-deflection curves using DCM: (a) node 1, P-Uz; (b) node 2, P-Ux; (c) node 2, P-Uz.

<span id="page-15-2"></span>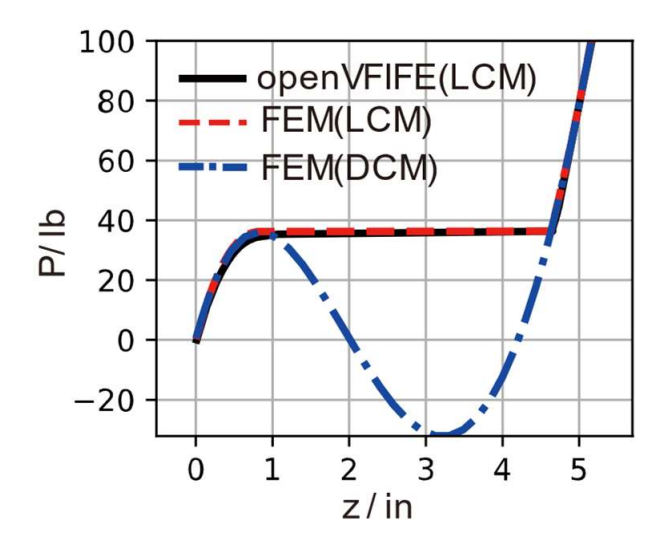

Figure 14. Load-deflection curves using LCM and DCM. **Figure 14.** Load-deflection curves using LCM and DCM.

### **4.3. Example 3: Beam 2D Element**  $T$  is a planer can the large deformation analysis of a planar cantilever beam subjected to a bending  $T$

The large deformation analysis of a planar cantilever beam subjected to a bending Ine large deformation analysis of a planar cantilever beam subjected to a bending<br>moment at its free end is shown in Figure [15.](#page-16-0) Young's modulus *E* is 1000 pa, density *ρ* is  $1 \text{ kg/m}^3$ , beam length (*L*) is 1 m, cross-section area (*A*) is 1 m<sup>2</sup> and moment of inertia (*I*) of the cross-section is  $0.01 \text{ m}^4$ . The beam's deformation is related to the bending moment acting on the free end, as expressed by: moment at its free end is shown in Figure 15. Young's modulus in Figure 15. Young's modulus in Figure 15. Young<br>The contract of the contract of the contract of the contract of the contract of the contract of the contract o The large deformation analysis of a planar cantilever beam subjected to a bending<br>magnetic title free and is chosen in Figure 15, Young's modulus E is 1000 no density a is action of the free end is shown in Figure 15. To the free section of ssed<sup>-</sup>  $y$ .

$$
\phi = \frac{ML}{EI} \tag{13}
$$

where  $\phi$  is the curvature.

<span id="page-16-0"></span>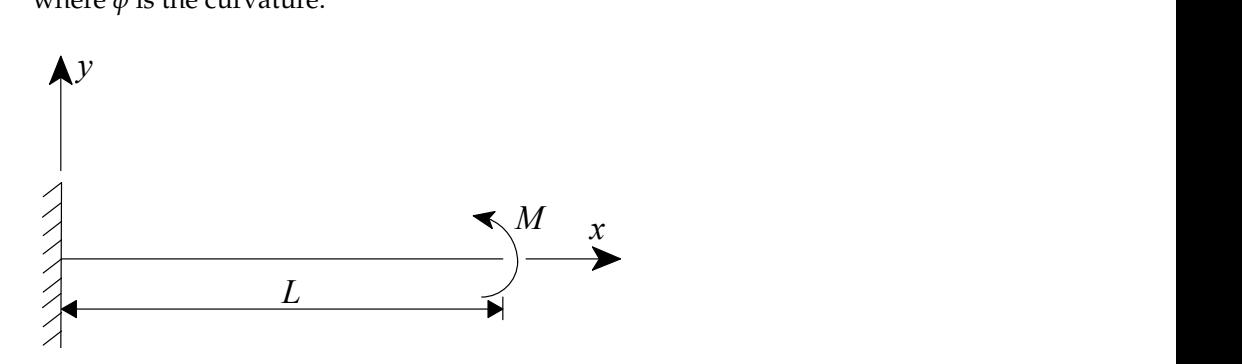

Figure 15. Planar cantilever beam. **Figure 15.** Planar cantilever beam.

The cantilever beam is discretized into 21 particles and 20 *Beam2D* elements. The time<br>that At is taken as  $10^{-5}$  a to meet the atability of control difference the small visit time time. step is taken as 10ିହs to meet the stability of central difference, the analysis time is 100 s and the damping coefficient *α* is taken as 1.0. The numerical computing results by openVFIFE are compared with the theoretical solution, as shown in Figure 16. step ∆*t* is taken as 10−<sup>5</sup> s to meet the stability of central difference, the analysis time *t* is 100s and the damping coefficient is taken as 1.0. The numerical computing results by

<span id="page-16-1"></span>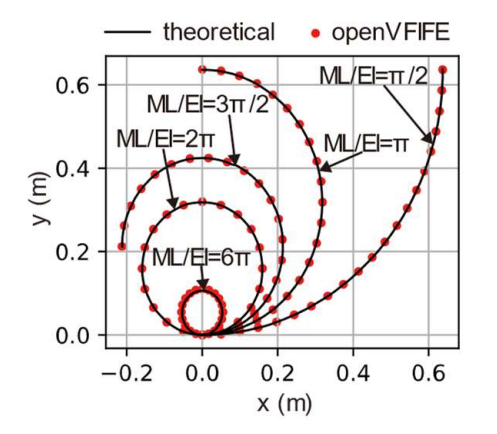

Figure 16. Deformation of cantilever beam. **Figure 16.** Deformation of cantilever beam.

It is obvious that the numerical simulation results yeilded by applying openVFIFE are solutions remain highly accurate even when the beam is curled by 3 laps, i.e.,  $ML/EI = 6\pi$ . are in good agreement with the theoretical results, as can be seen in Figure 16. The numerical solutions remain highly accurate even when the beam is curled by 3 laps, i.e., It provides sufficient evidence to prove the accuracy of the *Beam2D* element and also verifies the capability of the geometrically nonlinear analysis of openVFIFE.<br>. in good agreement with the theoretical results, as can be seen in Figure [16.](#page-16-1) The numerical

### ML/EI = 6π. It provides sufficient evidence to prove the accuracy of the Beam2D element and also verifies the capability of the geometrically nonlinear analysis of openVFIFE. *4.4. Example 4: Beam3D Element*

Example 4 illustrates the application of *Beam3D* element in dynamic time history the radius of  $R = 100$  in. The cross-section of the beam is a rectangle (width w= depth the radius of  $R = 100$  in. The cross-section of the beam is a rectangle (width w= depth h = 1 in). Young's modulus E is  $1 \times 10^7$  psi, shear modulus G is  $5 \times 10^6$  psi and density  $\rho$  is  $2.54 \times 10^{-4}$  lb·s<sup>2</sup>/in<sup>-4</sup>. A concentrated load (P = 300 lb) perpendicular to the xoy plane is analysis. A space curved beam (AB) is located in the xoy plane. End *A* is fixed, and end  $B$  is free, as shown in Figure [17.](#page-17-0) The center angle of the curved beam is  $45^{\circ}$ , with

suddenly applied at the free end of the curve beam, and the duration is 0.3 s. The curved beam is simulated by 21 particles and 20 Beam3D elements. The time step  $\Delta t$  is taken as 10−<sup>5</sup> s to meet the stability of central difference, the analysis time *t* is 0.3 s and the damping  $\cot \alpha$  is taken as 0.

Buildings 2021, 11, x FOR PEER REVIEW 18 of 28

<span id="page-17-0"></span>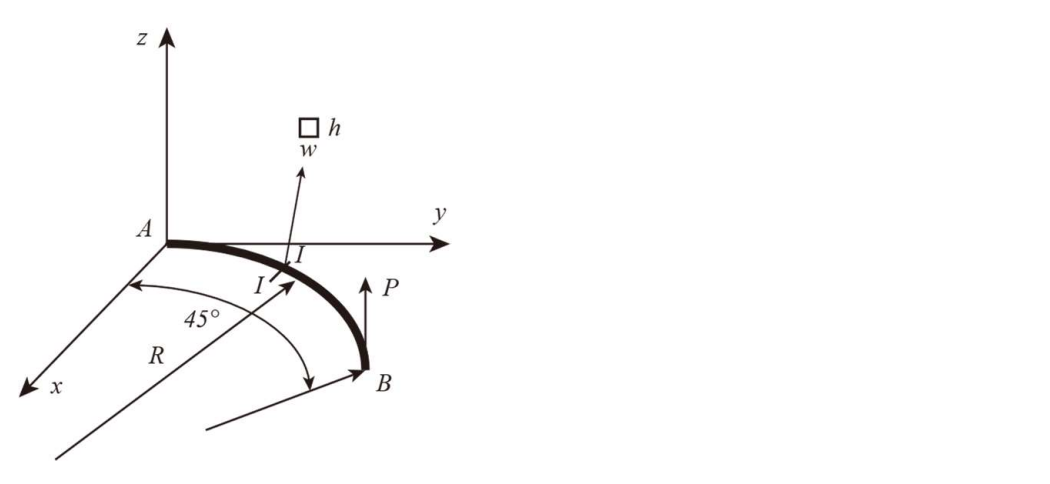

Figure 17. Space curved beam. **Figure 17.** Space curved beam. Figure 17. Space curved beam.

applied load P. As shown in Figure 1[8, th](#page-17-1)e openVFIFE results are compared with those of Chan's study in which FEM was adopted. As can be seen, the open VFIFE results show reasonable agreements with the FEM results, especially in the  $z$  direction. This further reasonable agreements with the FEM results, especially in the *z* direction. This further validates that the *Beam3D* element as well as openVFIFE is effective in analyzing the dynamic nonlinear problems of space frames. According to Chan's study [6[0\], t](#page-27-11)he curved beam will vibrate under a suddenly

<span id="page-17-1"></span>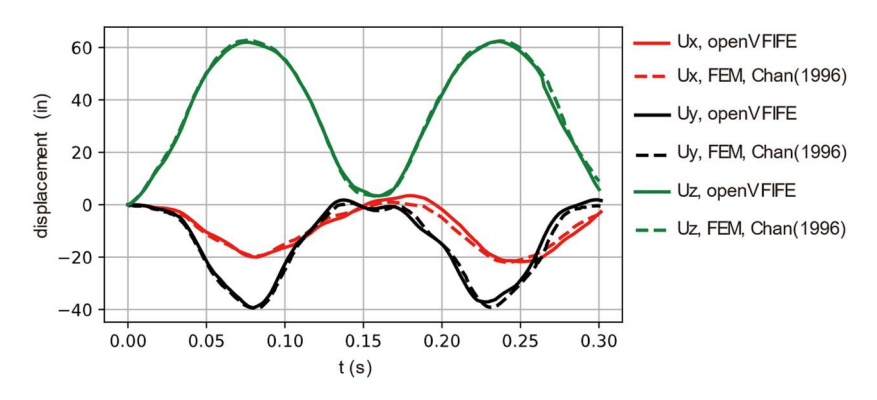

Figure 18. Displacement at free end. **Figure 18.** Displacement at free end.

Figure 18. Displacement at Figure 18. Displacement at free end.  $\mu$  above four examples verify the accuracy of the four structural elements  $\mu$ The above four examples verify the accuracy of the four structural elements The above four examples verify the accuracy of the four structural elements (*Link2DLD*, Link3DLD, Beam2D and *Beam3D*) constructed in the present study. They also prove the ability of openVFIFE in structural behavior analysis, including but not limited to the following aspects: (1) static and dynamic analysis of structures; (2) nonlinear analysis of structures, including geometrical nonlinearity and material nonlinearity; (3) structural stability analysis.

### $\mathbb{R}$  decreases the present study. The present study construction in the present study. The present study. They also beams are present study. The present study of the present study. They also be a study of the present 5. Nonlinear Dynamic and Seismic Analysis of a Transmission Tower

Latticed transmission towers are important imaginatedness and are major components<br>of the power grid system. To illustrate the application of openVFIFE, dynamic nonlinear analyses of a latticed tower under sudden-applied and earthquake loads are conducted tural stability analysis. linear analyses of a latticed tower under sudden-applied and earthquake loads are con-utilizing openVFIFE, respectively. The results are compared with that obtained from a 64-bit Linux machine with an Intel Xeon E3-1230 v2 processor. commercial finite element software (ANSYS 19.0). All the examples are computed on a  $\frac{1}{\sqrt{1-\frac{1}{2}}\sqrt{1-\frac{1}{2}}\left(\frac{1}{\sqrt{1-\frac{1}{2}}}\right)}$ Latticed transmission towers are important infrastructures and are major components

#### *5.1. Model Establishment*  $\mathcal{L}$  and  $\mathcal{L}$  For  $\mathcal{L}$  For  $\mathcal{L}$  For  $\mathcal{L}$  For  $\mathcal{L}$  and 28 of 28 of 28 of 28 of 28 of 29 of 28 of 29 of 28 of 28 of 28 of 28 of 28 of 28 of 28 of 28 of 28 of 28 of 28 of 28 of 28 of 28 of 28 of 28 of

A  $\pm$ 800kV double-circuit tangent transmission tower is studied. The elevation of the tower is depicted in Figure [19.](#page-18-0) The height of the tower body is 42 m, and its total height is  $48.8 \text{ m}$ . The sections of the tower columns are square, and the materials are equilateral angle steel, as listed in Table [4;](#page-18-1) the density of the material is 7850 kg/m<sup>3</sup> and the Young's modulus is  $2.06 \times 10^{11}$  Pa. The models of VFIFE and FEM are established by openVFIFE and ANSYS software, respectively. The finite element model established in ANSYS adopts a Link180 element and a Beam188 element, and the VFIFE model established in openVFIFE adopts a *Link3DLD* element and a *Beam3D* element, as shown in Figure [20.](#page-19-0) As J.G.S. da Silva [\[61\]](#page-27-12) pointed out, using truss elements (such as *Link180* in ANSYS or Link3DLD in openVFIFE) to simulate the transmission tower will cause a lack of constraints at the transverse layer such that the tower will become a geometrically unstable system. To avoid this problem, the main materials and diagonal materials are simulated by the Link180 element in ANSYS and by the *Link3DLD* element in openVFIFE. The transverse materials are simulated by a Beam188 element and a Beam3D element in ANSYS and openVFIFE, respectively. The models in both ANSYS and openVFIFE consist of 191 nodes/particles and 569 elements.

<span id="page-18-0"></span>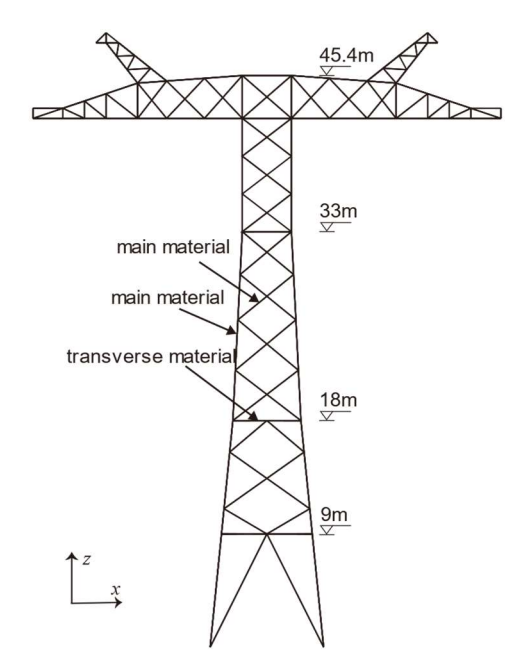

Figure 19. Elevation of the transmission tower.

<span id="page-18-1"></span>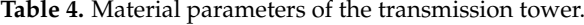

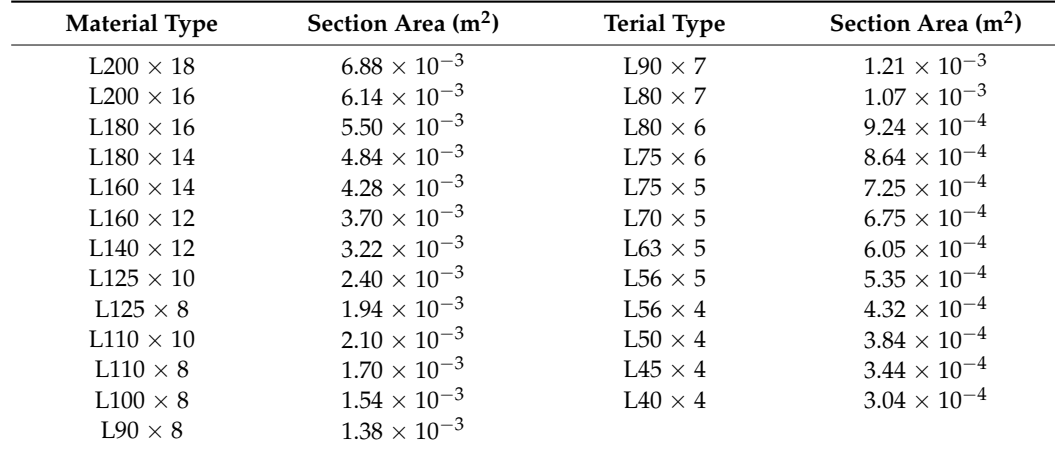

<span id="page-19-0"></span>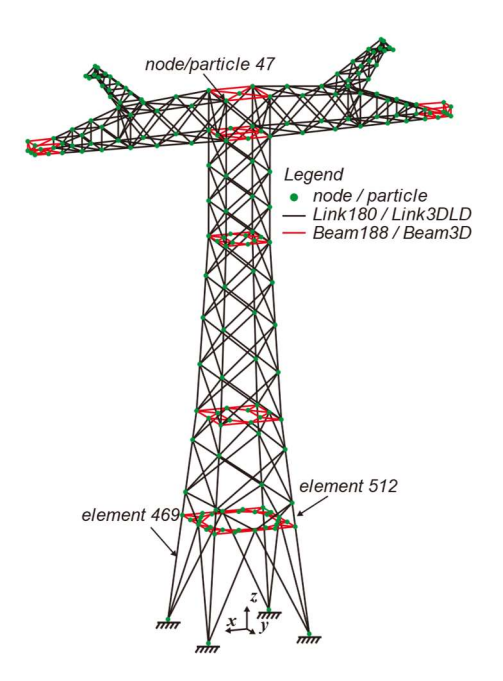

**Figure 20.** FEM/VFIFE model.

As stated before, there is no need to integrate the global mass and stiffness matrix in VFIFE, so openVFIFE cannot conduct modal analysis of the tower. However, to understand the tower's dynamic characteristics, the modal analysis is conducted in ANSYS. The natural frequencies of the first six order modes are listed in Table [5.](#page-19-1)

<span id="page-19-1"></span>**Table 5.** Natural tower frequencies.

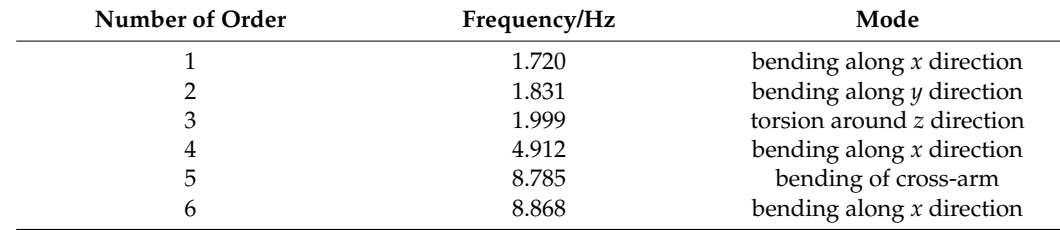

#### <span id="page-19-2"></span>*5.2. Nonlinear Dynamic Analysis*

Firstly, the dynamic behavior of a tower under suddenly applied loads is computed to compare the capabilities of FEM and VFIFE. A sudden load is applied to every node/particle of the model along the negative direction of the *y*-axis. The load remains at 0 N until time 0.1 s, then suddenly increases to 10,000 N and lasts for 59.9 s. The damping coefficient *α* is taken as 0.5 in both ANSYS and openVFIFE. In ANSYS, the full transient analysis is adopted, which uses an implicit integration method (Newmark-Beta) to solve the governing equations. Hence, the time step can be relatively large. In ANSYS, in order to ensure the stability of the integration algorithm, time step ∆*t* is taken as 10−<sup>3</sup> s from 0.1 s to 1 s, and 10−<sup>2</sup> s from 1s to 60 s. In openVFIFE, the time step ∆*t* is taken as 10−<sup>4</sup> s. In addition, geometrical nonlinearity is considered in both ANSYS and openVFIFE.

Figure [21](#page-20-0) shows the time history of the displacement of node/particle 47 (see Figure [20\)](#page-19-0), and Figure [22](#page-20-1) shows the displacements of every node/particle at  $t = 60$  s. It can be seen that the results of openVFIFE and ANSYS are almost the same. The mean displacements of node/particle 47 calculated by ANSYS and openVFIFE are 0.812 m and −0.805 m, respectively. Thus, the relative error is only −0.832%. Figure [23](#page-21-0) shows the time history of the axial force of element 469 (see Figure [20\)](#page-19-0), and the axial forces of every truss element  $(Link180/Link3DLD)$  at  $t = 60$  s are plotted in Figure [24.](#page-21-1) It is clear that the internal force

calculated by openVFIFE is accurate enough. To evaluate the accuracy of openVFIFE, the  $\frac{1}{2}$  errors are computed by: errors are computed by:<br> $\frac{1}{2}$   $\frac{1}{2}$   $\frac{1}{2$ 

 $\overline{\phantom{a}}$  and  $\overline{\phantom{a}}$  and  $\overline{\phantom{a}}$  and  $\overline{\phantom{a}}$  and  $\overline{\phantom{a}}$  and  $\overline{\phantom{a}}$  and  $\overline{\phantom{a}}$  and  $\overline{\phantom{a}}$ 

$$
\text{error} = \frac{\|y_{ANSYS} - y_{openVFIFE}\|_1}{\|y_{ANSYS}\|_1} \tag{14}
$$

ᇱ  $\frac{1}{\sqrt{2}}$ ᇱ

where  $y_{ANSYS}$  and  $y_{openVFIFE}$  are the result vectors calculated by ANSYS and openVFIFE, where  $y_{ANSYS}$  and  $y_{open}$   $y_{IIF}$  are the result vectors calculated by ANS13 and open virting<br>respectively. For instance, when calculating the error of node displacement,  $y_{ANSYS}$  is<br>taken as  $\begin{bmatrix} y_{11} & y_{21} & y_{12} & y_{11} \$ tespectively. For instance, when calculating the error of node displacement,  $y_{ANSYS}$  is taken as  $[y_1, y_2, \ldots, y_i, \ldots, y_n]^T$  ( $y_i$  is the displacement of node i calculated by ANSYS) and  $y_{openVFIFE}$  is the taken as  $[y'_1, y'_2, \ldots, y'_i, \ldots, y'_n]^T$   $(y'_i$  is the displacement of particle i calculated by openVFIFE). The errors are listed [in](#page-21-2) Table 6. It's worth noting that it takes about 654.0 s to complete the analysis in ANSYS, while openVFIFE takes only 107.7 s.<br>Clearly because there is no iteration of openVFIFE is no inter-Clearly, the computing efficiency of openVFIFE is higher, largely because there is no iteration process in explicit integration. ation process in explicit integration.

<span id="page-20-0"></span>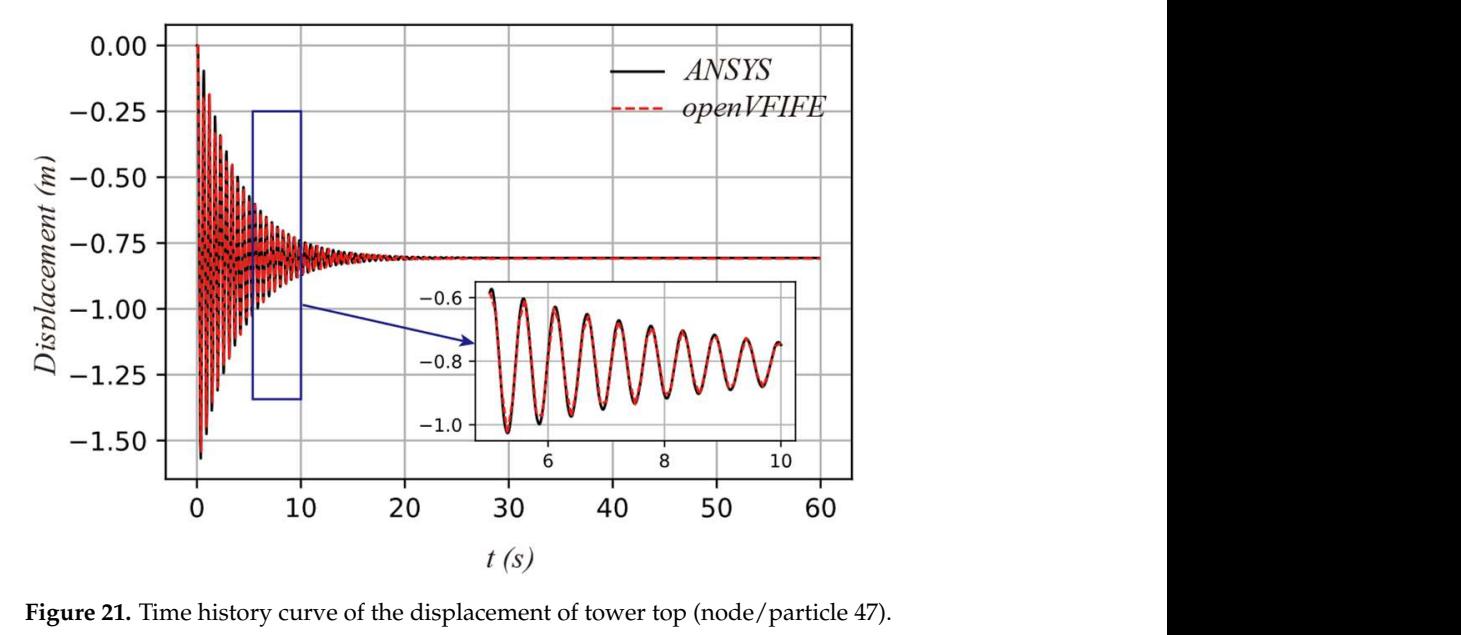

<span id="page-20-1"></span>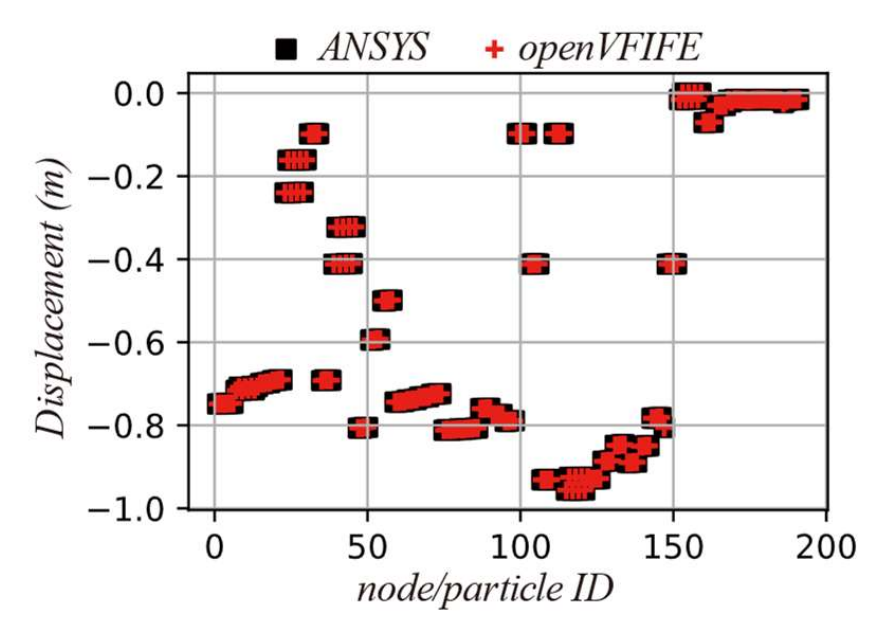

Figure 22. Displacement of all nodes/particles at t = 60s. **Figure 22.** Displacement of all nodes/particles at *t* = 60 s.

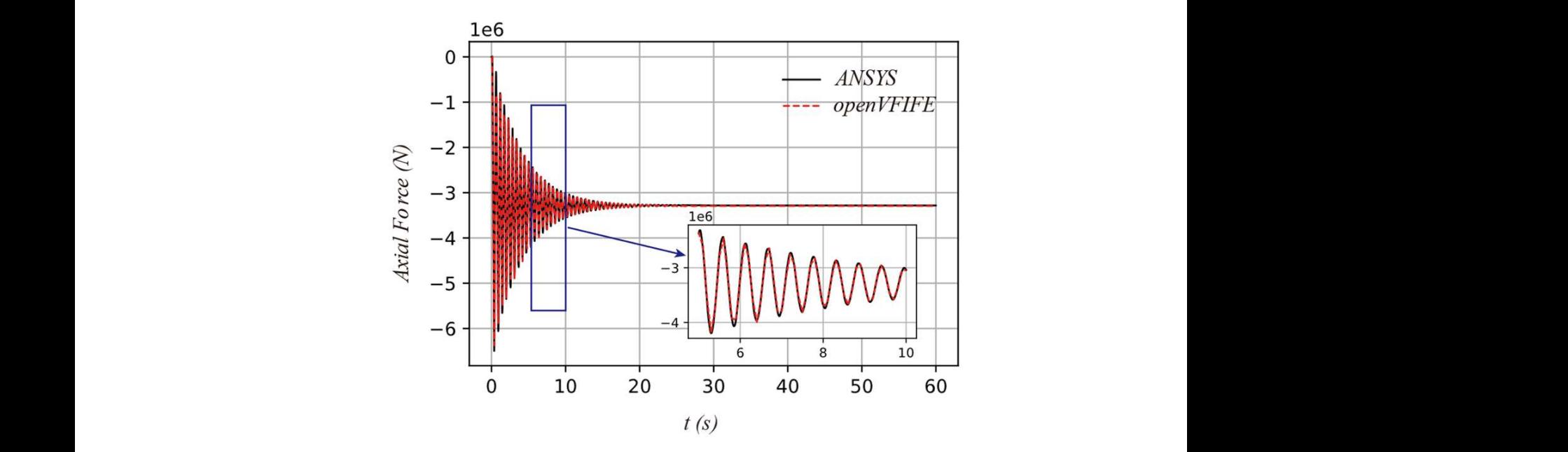

<span id="page-21-0"></span>Figure 22. Displacement of all nodes/particles at t = 60s.

Figure 23. Time history curve of the axial force of the tower leg (element 469). **Figure 23.** Time history curve of the axial force of the tower leg (element 469).

<span id="page-21-1"></span>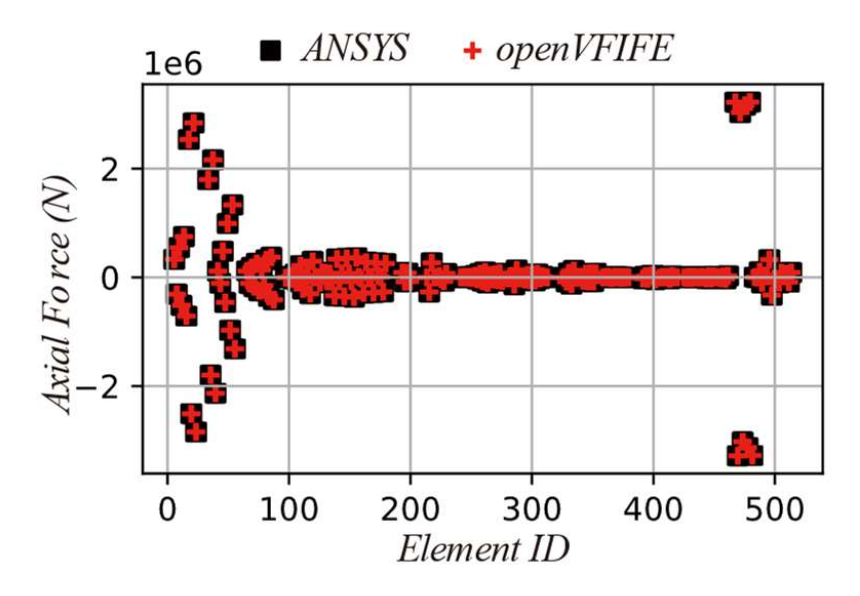

**Figure 24.** Axial force of all elements at  $t = 60$  s.

<span id="page-21-2"></span>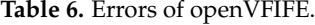

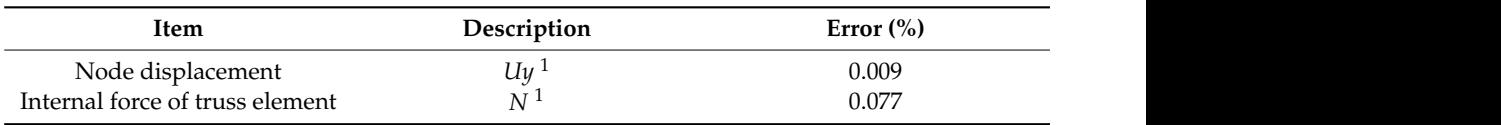

 $N$  and  $N$  is axial future.  $\frac{1}{1}$ *Uy* is displacement along the *y*-axis; *N* is axial force.

### <span id="page-21-3"></span>*5.3. Time-History Analysis under Earthquake*

I*me-History Analysis under Earthquake*<br>The acceleration time history of ground motion recorded in the El Centro earthquake [62] [is](#page-27-13) selected when conducting the seismic analysis, as shown in Figure [25.](#page-22-0) The step of El Centro ground motion in FEM is taken as 0.01 s, while that taken in openVFIFE is using a linear interpolation method. The earthquake acceleration is inputted transversely peak ground acceleration (PGA) is 0.2808 g (g is gravity acceleration), and the time interval of ground motion is 0.01 s. Therefore, to meet the stability of central difference, the time 0.0001 s. The acceleration in openVFIFE is calculated by inputting the acceleration history

to the transmission tower. The other computation parameters are same as in Section [5.2.](#page-19-2) to the transmission tower. The other computation parameters are same as in Section 3.2.<br>The time history curves of the displacement of node/particle 47 are plotted in Figure [26,](#page-22-1) and those of the axial force of element 469 are plotted in Figure 27. and those of the axial force of element 469 are plotte[d i](#page-22-2)n Figure 27. and those of the axial force of element 469 are plotted in Figure 27.

<span id="page-22-0"></span>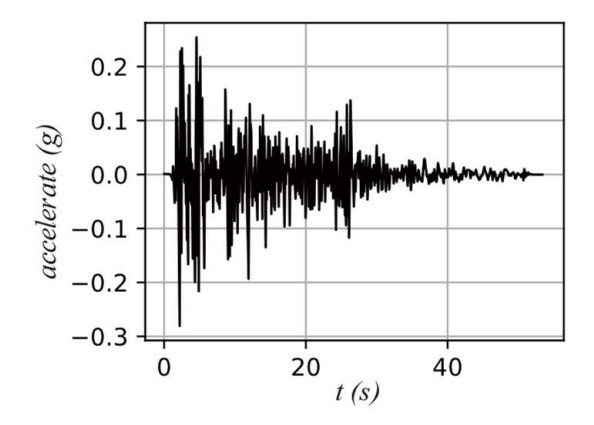

<span id="page-22-1"></span>Figure 25. The acceleration time history of ground motion. **Figure 25.** The acceleration time history of ground motion. Figure 25. The acceleration time history of ground motion.

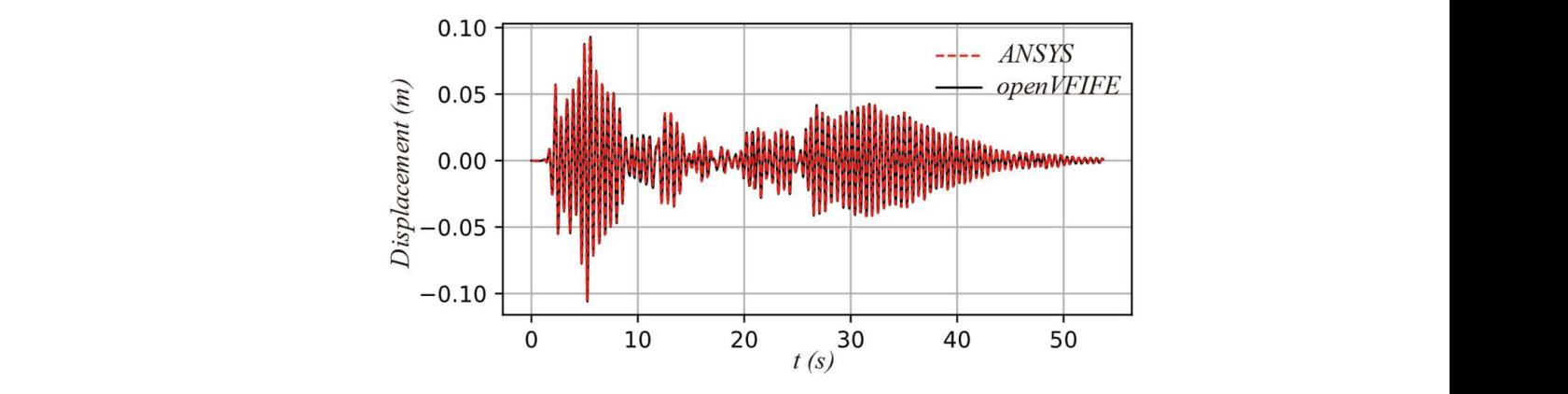

Figure 26. Time history curves of the displacement of the tower top (node/particle 47).

<span id="page-22-2"></span>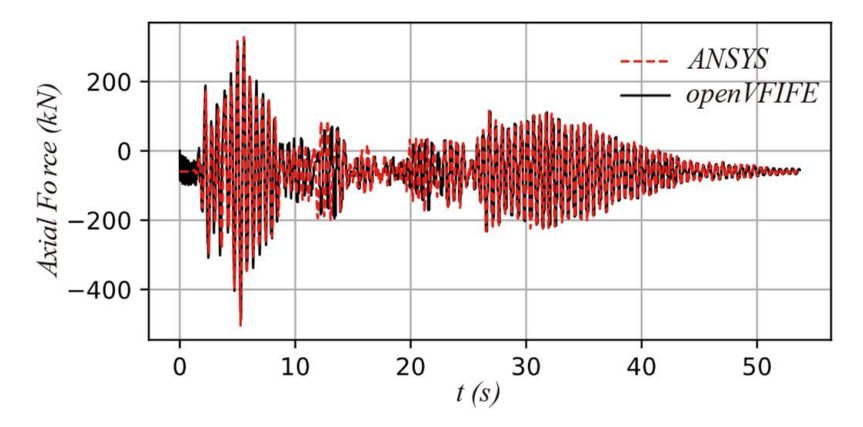

Figure 27. Time history curves of the axial force of the tower leg (element 469). **Figure 27.** Time history curves of the axial force of the tower leg (element 469).

As can be seen in Figures 26 and 27, the calculated responses of the transmission under earthquake acceleration obtained from ANSYS and openVFIFE almost coincide with each other. The maximum displacement at 5.26 s is 106 mm for the openVFIFE platform and 105 mm for ANSYS. The relative displacement error of particles is quite small. These results illustrate that the seismic time history analysis obtained from openVFIFE is reliable, and<br>illustrate that the seismic time history analysis obtained from openVFIFE is reliable, and the emerging of open v1 if the seismic time seismic time with the memorial position of that the computing times in ANSYS and openVFIFE are 1025.6 s and 108.2 s, respectively.  $\mathbf{r}$  is reliable, and the efficiency of open-VFIFE is proved again in the seismic analysis. As can be seen in Figures [26](#page-22-1) and [27,](#page-22-2) the calculated responses of the transmission tower the efficiency of openVFIFE is proved again in the seismic analysis. It is worth mentioning

and 108.2s, respectively.

(b) tower tilted.

## *5.4. Collapse Analysis under Earthquake* 5.4. Collapse Analysis under Earthquake

In the past several decades, there are numerous instances of damages to the trans-In the past several decades, there are numerous instances of damages to the transmission towers due to earthquakes [\[63\]](#page-28-0) or strong winds [\[64](#page-28-1)[,65\]](#page-28-2). For example, more than mission towers due to earthquakes [63] or strong winds [64,65]. For example, more than 20 towers collapsed during the Wenchuan earthquake in 2008 [63]. There are two typical 20 towers collapsed during the Wenchuan earthquake in 2008 [63]. There [are](#page-28-0) two typical failure modes of transmission towers under strong earthquake: (1) tower top damages,  $(2)$  the whole tower tilts, as shown in Figure [28.](#page-23-0)

<span id="page-23-0"></span>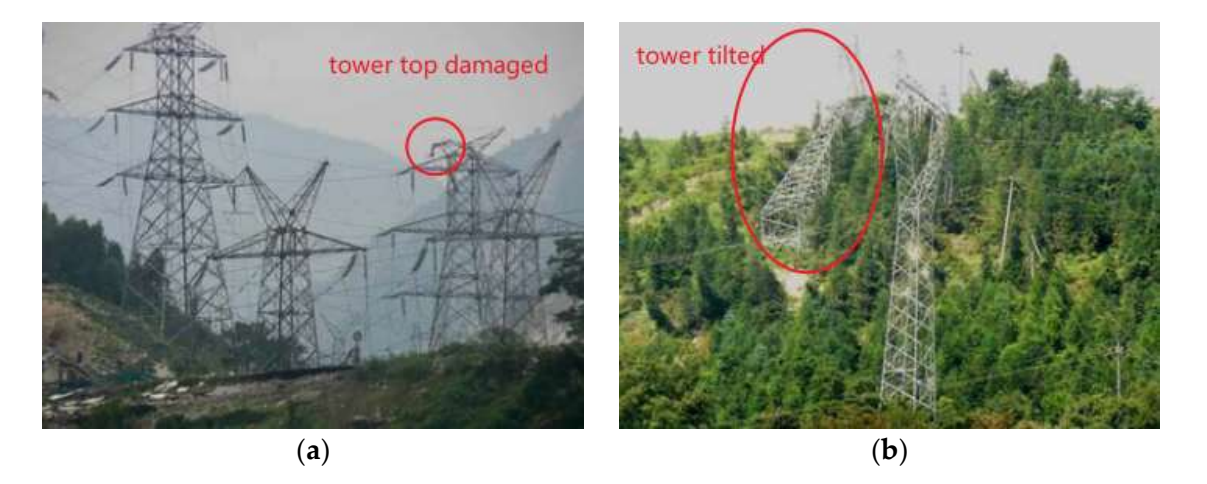

Figure 28. Damage to the transmission tower in the Wenchuan earthquake, (a) tower top damaged, (b) tower tilted.

strong earthquake is complicated. The above examples strongly prove that the validity of the openVFIFE in static analysis, dynamic analysis and nonlinear analysis. However, as mentioned before, one of the advantages of VFIFE is its ability to analyze the discontinu-<br>and non-linear analyze the discontinu-For the advantage of the advantage of the advantages of the advantages of the advantages of the transmission tower under earthquakes has been conducted by openVFIFE to illustrate its discontinuous behavior analysis. The bilinear elastic-plastic constitutive application on discontinuous behavior analysis. The bilinear elastic-plastic constitutive damage model is adopted, as shown in Figure 29. The elastic modulus  $E_e = 2.06 \times 10^{11}$  Pa, plastic modulus  $E_p = 2.06 \times 10^{10}$  Pa, the initial yield stress  $\sigma_y = 2.35 \times 10^8$  Pa and the ultimate strain  $\varepsilon_u = 0.03$ . If the strain of an element reaches the ultimate strain  $\varepsilon_u$ , this eleminute strate  $\epsilon_{ll} = 0.00$ . If the strate of an element reaches the animate strate  $\epsilon_{ll}$ , and see 10଼ and the ultimate strain ε<sup>୳</sup> = 0.03. If the strain of an element reaches the ultimate collapse, the acceleration of the earthquake ground motion is amplified 10 times, and the fied 10 times, and the PGA reaches 2.808 g. Other calculation parameters are same as those PGA reaches 2.808 g. Other calculation parameters are same as those used in Section [5.3.](#page-21-3) The simulation of the progressive collapse of a transmission tower under an extremely ous behavior of structures, which is hardly solved by FEM. The collapse analysis of the

<span id="page-23-1"></span>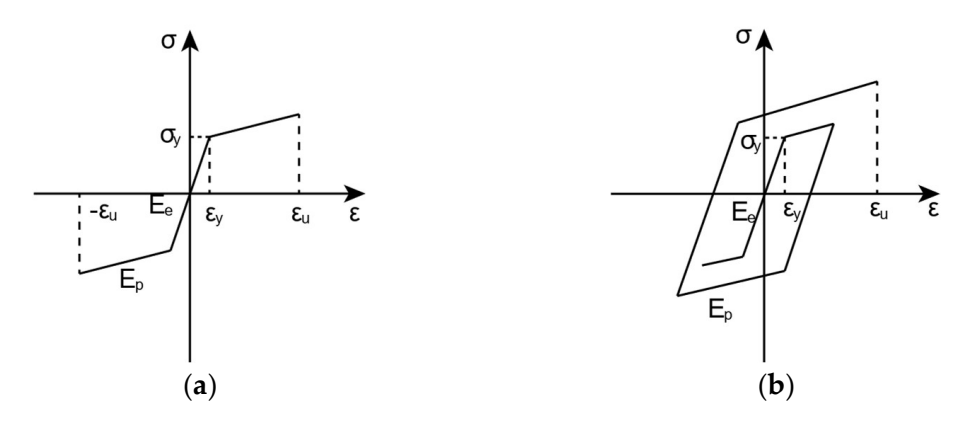

Figure 29. Bilinear elastic-plastic constitutive damage model: (a) monotonic loading, (b) cyclic loading.

the tip of the cross-arm destroys first at about 33.2 s, which is similar to the failure mode shown in Figure [28a](#page-23-0). At about 35.1 s, the failure of some elements at the diaphragm leads<br>to the instability of the diaphragm at the hattam of the towar. The towar tilts avidently to the instability of the diaphragm at the bottom of the tower. The tower tilts evidently The entire process of the collapse of the tower is shown in Figure [30.](#page-24-0) It is found that and loses its bearing capacity. From 35.1 s to 38.0 s, the tower continues to topple. But the and loses its bearing capacity. From 35.1 s to 38.0 s, the tower continues to topple. But the tower legs still work. At about 38.8 s, the tower fully tilts, and the legs at the bottom of the tower legs still work. At about 38.8 s, the tower fully tilts, and the legs at the bottom of the tower fracture due to significant deformations. It is obvious that the failure of the tower is tower fracture due to significant deformations. It is obvious that the failure of the tower in good agreement with the failure mode shown in Figure [28b](#page-23-0).

the tip of the cross-arm destroys first at about 33.2 s, which is similar to the failure model  $\alpha$ 

<span id="page-24-0"></span>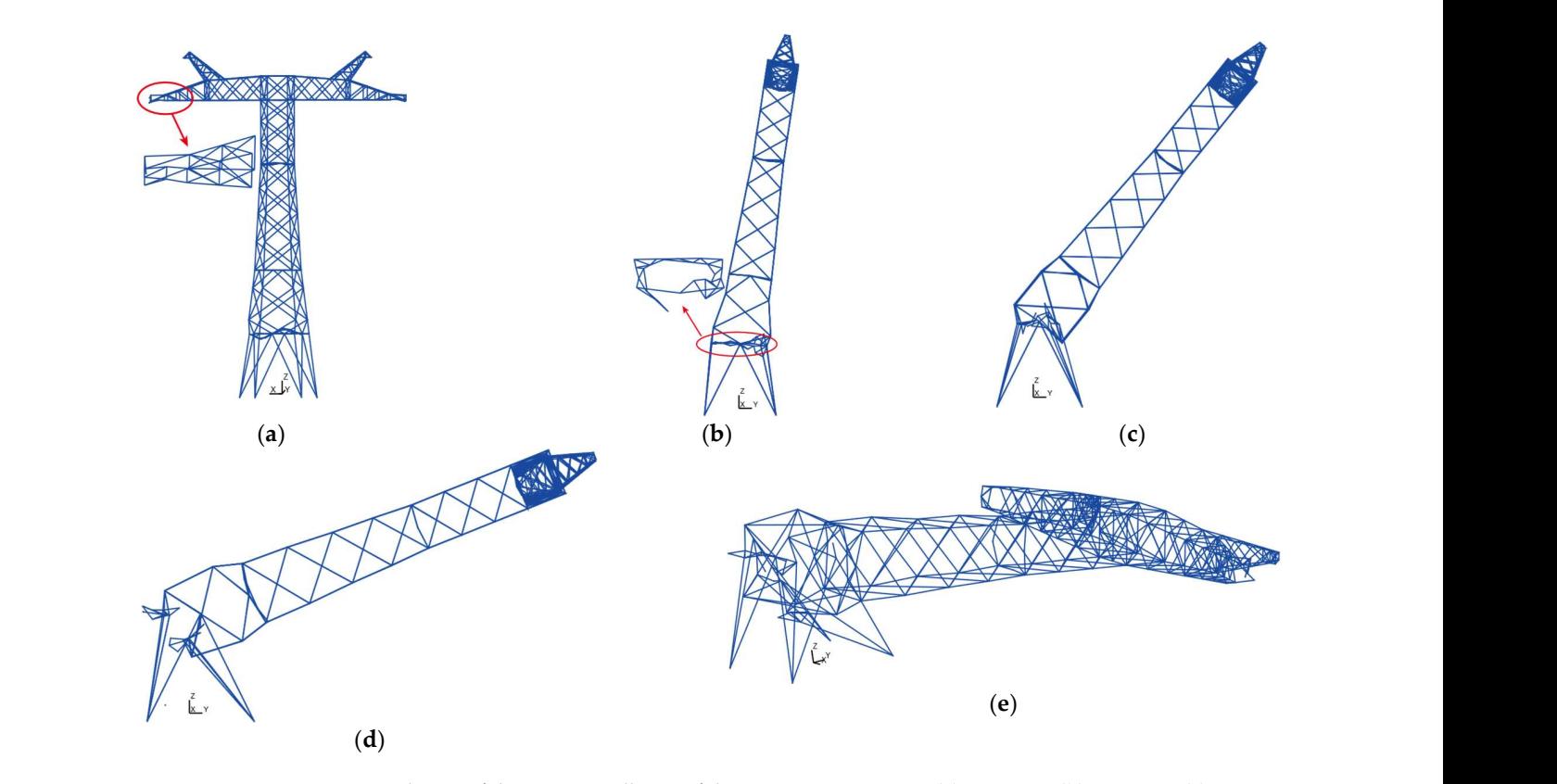

Figure 30. Entire-process simulation of the seismic collapse of the transmission tower, (a)  $t = 33.2$  s, (b)  $t = 35.1$  s, (c)  $t = 37.0$  s, (**d**)  $t = 38.0$  s, (**e**)  $t = 38.8$  s.

Figure 31 shows the evolution of the strains of the tower leg. It is clear that the element 512 fractures when its strain reaches the ultimate value 0.03, which is consistent with the<br>defined ultimate strain for the tower material. It is disclosed that the present openVFIFE is defined ultimate strain for the tower material. It indicates that the present openVFIFE is effective in simulating the entire process of the collapse of structures. is effective in simulating the entire process of the collapse of structures.

<span id="page-24-1"></span>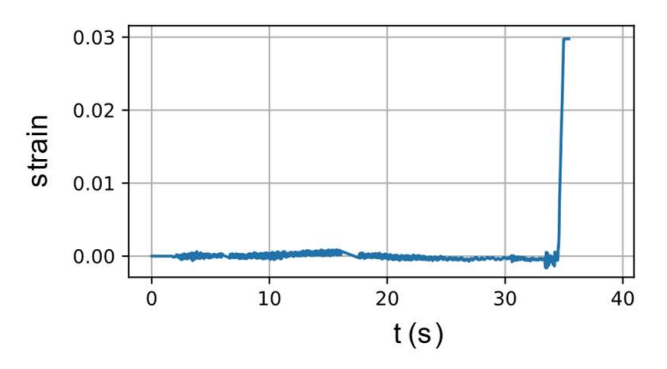

Figure 31. Time history of the strain of tower legs (element 512). **Figure 31.** Time history of the strain of tower legs (element 512).

### **6. Conclusions**

VFIFE is a new structural analysis method that has significant advantages in the large deformation analysis, nonlinear dynamic analysis, discontinuous behavior analysis, etc., of a structure. It has therefore been while y used in civil engineering, marine engineering and<br>mechanical engineering. To provide a general VFIFE analysis platform for researchers and engineers, an object-oriented general structural analysis platform (openVFIFE) based on a structure. It has therefore been widely used in civil engineering, marine engineering and

VFIFE is developed in this paper. This platform is structured by a layered architecture with two layers: the controller and the core solver. In the core solver, four modules including particle class, element library, material library and section library are developed to implement the computing tasks of VFIFE. In the controller, a *StructSystem* class is achieved to manage objects created in the core solver and encapsulate the core solver. Six types of elements are implemented, including planar bar element (*Link2D*), space bar element (*Link3D*), flexibility planar bar element (*Link2DLD*), flexibility space bar element (*Link3DLD*), planar frame element (*Beam2D*) and space frame element (*Beam3D*). Three material models are achieved, including linear elastic material (*LinearElastic*), ideal elastoplastic material (*UniIdeal*) and bilinear elastoplastic material (*UniBlinear*). To validate the reliability and efficiency of the platform, a series of numerical examples are conducted. Furthermore, to extend the applications of VFIFE, the nonlinear dynamic and collapse process of a transmission tower under earthquake load are studied using openVFIFE.

Based on the numerical results presented in this paper, the following conclusions can be drawn:

- 1. The accuracy of elements and material models in openVFIFE are verified by four numerical examples. The capacity of the platform in large deformation analysis, elastic-plastic analysis and nonlinear dynamic analysis is also confirmed by these numerical examples.
- 2. Benefiting from the explicit solution strategy and the well-designed object-oriented framework, the proposed platform is much more efficient than ANSYS in nonlinear dynamic analysis. Its operation speed is about 6–10 times faster than ANSYS.
- 3. In addition, the entire-process collapse of the transmission tower under earthquake loads has been successfully simulated by the openVFIFE. Firstly, the cross-arm of the tower destroys, and then the whole tower tilts under a strong earthquake, which is consistent with the failure modes observed in real cases. The study lays the foundation for further investigation of the collapse mechanism, failure modes and their control of the transmission towers.

**Author Contributions:** Conceptualization, B.T. and J.C.; methodology, B.T., G.F. and S.C.; software, B.T.; resources, J.C.; writing—original draft preparation, B.T.; writing—review and editing, Y.G. and G.F.; supervision, Y.G.; project administration, Y.G.; funding acquisition, Y.G., S.C. and J.C. All authors have read and agreed to the published version of the manuscript.

**Funding:** This research was funded by National Natural Science Foundation of China, grant number 51778495, 51978527, 51878504; 52108469; Independent Subject of State Key Lab of Disaster Reduction in Civil Engineering, grant number SLDRCE19-A-04, Shanghai Pujiang Program, grant number 20PJ1413600 and Independent Subject of Key Laboratory of Wind-Resistant Technology for Bridges, Ministry of Communication, grant number KLWRTBMC-07.

**Institutional Review Board Statement:** Not applicable.

**Informed Consent Statement:** Not applicable.

**Conflicts of Interest:** The authors declare no conflict of interest.

**Software Availability:** The openVFIFE source codes are available from Gitee repository at [https:](https://gitee.com/ginkgoltd/openvfife.git) [//gitee.com/ginkgoltd/openvfife.git.](https://gitee.com/ginkgoltd/openvfife.git) The package documentation is available at [https://ginkgoltd.](https://ginkgoltd.github.io/openVFIFE) [github.io/openVFIFE.](https://ginkgoltd.github.io/openVFIFE)

### **References**

- <span id="page-25-0"></span>1. Roy, K.; Lau, H.H.; Ting, T.C.H.; Masood, R.; Kumar, A.; Lim, J.B. Experiments and finite element modelling of screw pattern of self-drilling screw connections for high strength cold-formed steel. *Thin Wall Struct.* **2019**, *145*, 106393. [\[CrossRef\]](http://doi.org/10.1016/j.tws.2019.106393)
- 2. Roy, K.; Lau, H.H.; Ting, T.C.H.; Chen, B.; Lim, J.B. Flexural capacity of gapped built-up cold-formed steel channel sections including web stiffeners. *J. Constr. Steel Res.* **2020**, *172*, 106154. [\[CrossRef\]](http://doi.org/10.1016/j.jcsr.2020.106154)
- <span id="page-25-1"></span>3. Roy, K.; Ting, T.C.H.; Ho, L.H.; Bhatnagar, S.; Lim, J.B. Finite Element Modeling of Back-to-Back Built-Up CFS Un-Lipped Channels under Axial Compression. *Mater. Sci. Forum* **2019**, *969*, 819–827. [\[CrossRef\]](http://doi.org/10.4028/www.scientific.net/MSF.969.819)
- <span id="page-26-0"></span>4. Uzzaman, A.; Lim, J.B.; Nash, D.; Roy, K. Web crippling behaviour of cold-formed steel channel sections with edge-stiffened and un-stiffened circular holes under interior-two-flange loading condition—ScienceDirect. *Thin Wall Struct.* **2020**, *154*, 106813. [\[CrossRef\]](http://doi.org/10.1016/j.tws.2020.106813)
- <span id="page-26-1"></span>5. Chen, B.; Roy, K.; Uzzaman, A.; Raftery, G.; Lim, J.B. Axial strength of back-to-back cold-formed steel channels with edge-stiffened holes, un-stiffened holes, and plain webs. *J. Constr. Steel Res.* **2020**, *174*, 106313. [\[CrossRef\]](http://doi.org/10.1016/j.jcsr.2020.106313)
- <span id="page-26-2"></span>6. Shih, C.; Wang, Y.-K.; Ting, E.C. Fundamentals of a Vector Form Intrinsic Finite Element: Part III. Convected material frame and examples. *J. Mech.* **2004**, *20*, 133–143. [\[CrossRef\]](http://doi.org/10.1017/S172771910000335X)
- <span id="page-26-7"></span>7. Ting, E.C.; Shih, C.; Wang, Y.-K. Fundamentals of a Vector Form Intrinsic Finite Element: Part I. Basic procedure and a plane frame element. *J. Mech.* **2004**, *20*, 113–122. [\[CrossRef\]](http://doi.org/10.1017/S1727719100003336)
- <span id="page-26-3"></span>8. Ting, E.C.; Shih, C.; Wang, Y.-K. Fundamentals of a Vector Form Intrinsic Finite Element: Part II. Plane solid elements. *J. Mech.* **2004**, *20*, 123–132. [\[CrossRef\]](http://doi.org/10.1017/S1727719100003348)
- <span id="page-26-4"></span>9. Wu, T.; Wang, R.; Wang, C. Large deflection analysis of flexible planar frames. *J. Chin. Inst. Eng.* **2006**, *29*, 593–606. [\[CrossRef\]](http://doi.org/10.1080/02533839.2006.9671156)
- <span id="page-26-5"></span>10. Wu, T.-Y.; Lee, J.-J.; Ting, E.C. Motion analysis of structures (MAS) for flexible multibody systems: Planar motion of solids. *Multibody Syst. Dyn.* **2008**, *20*, 197–221. [\[CrossRef\]](http://doi.org/10.1007/s11044-008-9108-4)
- <span id="page-26-6"></span>11. Wang, C.-Y.; Wang, R.-Z.; Chuang, C.-C.; Wu, T.-Y. Nonlinear dynamic analysis of reticulated space truss structures. *J. Mech.* **2006**, *22*, 199–212. [\[CrossRef\]](http://doi.org/10.1017/S1727719100000848)
- <span id="page-26-8"></span>12. Ting, E.C.; Duan, Y.F.; Wu, T.Y. *Vector Mechanics of Structure*; Science Press: Beijing, China, 2012.
- <span id="page-26-9"></span>13. Yuan, X.; Chen, C.; Duan, Y.; Qian, R. Elastoplastic analysis with fine beam model of vector form intrinsic finite element. *Adv. Struct. Eng.* **2017**, *21*, 365–379. [\[CrossRef\]](http://doi.org/10.1177/1369433217718984)
- <span id="page-26-10"></span>14. Wu, T.; Wang, C.; Chuang, C.; Ting, E.C. Motion analysis of 3D membrane structures by a vector form intrinsic finite element. *J. Chin. Inst. Eng.* **2007**, *30*, 961–976. [\[CrossRef\]](http://doi.org/10.1080/02533839.2007.9671324)
- <span id="page-26-11"></span>15. Wu, T.-Y.; Ting, E.C. Large deflection analysis of 3D membrane structures by a 4-node quadrilateral intrinsic element. *Thi Walled Struct.* **2008**, *46*, 261–275. [\[CrossRef\]](http://doi.org/10.1016/j.tws.2007.08.043)
- <span id="page-26-12"></span>16. Wu, T.-Y. Dynamic nonlinear analysis of shell structures using a vector form intrinsic finite element. *Eng. Struct.* **2013**, *56*, 2028–2040. [\[CrossRef\]](http://doi.org/10.1016/j.engstruct.2013.08.009)
- <span id="page-26-13"></span>17. Hou, X.; Fang, Z.; Zhang, X. Static contact analysis of spiral bevel gear based on modified VFIFE (vector form intrinsic finite element) method. *Appl. Math. Model.* **2018**, *60*, 192–207. [\[CrossRef\]](http://doi.org/10.1016/j.apm.2018.03.021)
- <span id="page-26-14"></span>18. Wang, R.-Z.; Tsai, K.-C.; Lin, B.-Z. Extremely large displacement dynamic analysis of elastic-plastic plane frames. *Earthq. Eng. Struct. Dyn.* **2011**, *40*, 1515–1533. [\[CrossRef\]](http://doi.org/10.1002/eqe.1102)
- <span id="page-26-15"></span>19. Wu, T.-Y.; Tsai, W.-C.; Lee, J.-J. Dynamic elastic–plastic and large deflection analyses of frame structures using motion analysis of structures. *Thin Walled Struct.* **2009**, *47*, 1177–1190. [\[CrossRef\]](http://doi.org/10.1016/j.tws.2009.04.007)
- <span id="page-26-16"></span>20. Duan, Y.F.; He, K.; Zhang, H.M.; Ting, E.C.; Wang, C.Y.; Chen, S.K.; Wang, R.Z. Entire-process simulation of earth-quake-induced collapse of a mockup cable-stayed bridge by vector form intrinsic finite element (VFIFE) method. *Adv. Struct. Eng.* **2014**, *17*, 347–360. [\[CrossRef\]](http://doi.org/10.1260/1369-4332.17.3.347)
- <span id="page-26-21"></span>21. Wang, C.-Y.; Wang, R.-Z.; Tsai, K.-C. Numerical simulation of the progressive failure and collapse of structure under seismic and impact loading. In Proceedings of the 4th International Conference on Earthquake Engineering, Taipei, Taiwan, 12–13 October 2006; p. 11.
- 22. Yu, Y.; Zhao, X.; Luo, Y. Multi-snap-through and dynamic fracture based on Finite Particle Method. *J. Constr. Steel Res.* **2013**, *82*, 142–152. [\[CrossRef\]](http://doi.org/10.1016/j.jcsr.2012.12.019)
- <span id="page-26-17"></span>23. Yu, Y.; Paulino, G.H.; Luo, Y. Finite particle method for progressive failure simulation of truss structures. *J. Struct. Eng.* **2011**, *137*, 1168–1181. [\[CrossRef\]](http://doi.org/10.1061/(ASCE)ST.1943-541X.0000321)
- <span id="page-26-18"></span>24. Duan, Y.F.; Wang, S.M.; Wang, R.Z.; Wang, C.Y.; Ting, E.C. Vector form intrinsic finite element based approach to simulate crack propagation. *J. Mech.* **2017**, *33*, 797–812. [\[CrossRef\]](http://doi.org/10.1017/jmech.2017.85)
- <span id="page-26-19"></span>25. Wu, T.Y.; Tsai, W.C.; Lee, J.J. In-Plane crushing analysis of cellular materials using vector form intrinsic finite element. *Comput. Mater. Contin.* **2010**, *40*, 175–214.
- <span id="page-26-20"></span>26. Zhong, J.J.; Wu, B.; Wen, Z.F.; Zhao, X.; Jin, X.S. Application of Gap Element Method to Wheel/Rail Contact Problem Based on V-5. *Appl. Mech. Mater.* **2013**, *344*, 46–54. [\[CrossRef\]](http://doi.org/10.4028/www.scientific.net/AMM.344.46)
- 27. Duan, Y.; Tao, J.; Zhang, H.; Wang, S.; Yun, C. Real-time hybrid simulation based on vector form intrinsic finite element and field programmable gate array. *Struct. Control Health Monit.* **2019**, *26*, e2277. [\[CrossRef\]](http://doi.org/10.1002/stc.2277)
- 28. Duan, Y.F.; Wang, S.M.; Wang, R.Z.; Wang, C.Y.; Shih, J.Y.; Yun, C.B. Vector form intrinsic finite-element analysis for train and bridge dynamic interaction. *J. Bridg. Eng.* **2018**, *23*, 04017126. [\[CrossRef\]](http://doi.org/10.1061/(ASCE)BE.1943-5592.0001171)
- 29. Duan, Y.F.; Wang, S.M.; Yau, J.D. Vector Form intrinsic finite element method for analysis of train–bridge interaction problems considering the coach-coupler Effect. *Int. J. Struct. Stab. Dyn.* **2019**, *19*, 1950014. [\[CrossRef\]](http://doi.org/10.1142/S0219455419500147)
- 30. Lien, K.; Chiou, Y.; Wang, R.; Hsiao, P. Vector Form Intrinsic Finite Element analysis of nonlinear behavior of steel structures exposed to fire. *Eng. Struct.* **2010**, *32*, 80–92. [\[CrossRef\]](http://doi.org/10.1016/j.engstruct.2009.08.018)
- 31. Lien, K.; Chiou, Y.; Wang, R.; Hsiao, P. Nonlinear behavior of steel structures considering the cooling phase of a fire. *J. Constr. Steel Res.* **2009**, *65*, 1776–1786. [\[CrossRef\]](http://doi.org/10.1016/j.jcsr.2009.03.015)
- 32. Long, X.; Wang, W.; Fan, J. Collapse Analysis of transmission tower subjected to earthquake ground motion. *Model. Simul. Eng.* **2018**, *2018*, 268756. [\[CrossRef\]](http://doi.org/10.1155/2018/2687561)
- 33. Wang, S.-M.; Yau, J.-D.; Duan, Y.-F.; Ni, Y.-Q.; Wan, H.-P.; Wu, S.-K.; Ting, E.C. Prediction of Crosswind-Induced Derailment of Train–Rail–Bridge System by Vector Mechanics. *J. Eng. Mech.* **2020**, *146*, 04020132. [\[CrossRef\]](http://doi.org/10.1061/(ASCE)EM.1943-7889.0001869)
- 34. Xu, R.; Li, D.-X.; Jiang, J.-P.; Liu, W. Nonlinear Vibration Analysis of Membrane SAR Antenna Structure Adopting a Vector Form Intrinsic Finite Element. *J. Mech.* **2015**, *31*, 269–277. [\[CrossRef\]](http://doi.org/10.1017/jmech.2014.97)
- 35. Yang, C.; Shen, Y.-B.; Luo, Y.-Z. An efficient numerical shape analysis for light weight membrane structures. *J. Zhejiang Univ. A* **2014**, *15*, 255–271. [\[CrossRef\]](http://doi.org/10.1631/jzus.A1300245)
- 36. Zhang, Y.; Chen, D.; Qian, H. Computational method for the deformation mechanism of non-prestressed cable net structures based on the vector form intrinsic finite element method. *Eng. Struct.* **2021**, *231*, 111788. [\[CrossRef\]](http://doi.org/10.1016/j.engstruct.2020.111788)
- <span id="page-27-0"></span>37. Zhong, Z.Y. Numerical Approaches to Movement of Suspended Cable under Wind Based on VFIFE. *Adv. Mater. Res.* **2011**, *255–260*, 1252–1255. [\[CrossRef\]](http://doi.org/10.4028/www.scientific.net/AMR.255-260.1252)
- <span id="page-27-1"></span>38. Chang, P.-Y.; Lee, H.H.; Tseng, G.-W.; Chung, P.-Y. Vfife method applied for offshore template structures upgraded with damper system. *J. Mar. Sci. Technol.* **2010**, *18*, 1. [\[CrossRef\]](http://doi.org/10.51400/2709-6998.1896)
- 39. Lee, H.-H.; Tseng, K.-W.; Chang, P.-Y. The application of vector form intrinsic finite element method to template offshore structures. In *Springer Texts in Business and Economics*; Springer: New York, NY, USA, 2007; p. 278.
- 40. Li, X.; Wei, W.; Bai, F. A full three-dimensional vortex-induced vibration prediction model for top-tensioned risers based on vector form intrinsic finite element method. *Ocean Eng.* **2020**, *218*, 108140. [\[CrossRef\]](http://doi.org/10.1016/j.oceaneng.2020.108140)
- 41. Li, X.; Guo, X.; Guo, H. Vector form intrinsic finite element method for nonlinear analysis of three-dimensional marine risers. *Ocean Eng.* **2018**, *161*, 257–267. [\[CrossRef\]](http://doi.org/10.1016/j.oceaneng.2018.05.009)
- 42. Wu, H.; Zeng, X.; Xiao, J.; Yu, Y.; Dai, X.; Yu, J. Vector form intrinsic finite-element analysis of static and dynamic behavior of deep-sea flexible pipe. *Int. J. Nav. Arch. Ocean Eng.* **2020**, *12*, 376–386. [\[CrossRef\]](http://doi.org/10.1016/j.ijnaoe.2020.04.003)
- 43. Xu, L.; Lin, M. Numerical study on critical axial forces of upheaval buckling for initially stressed submarine pipelines on uneven seabed. *Ocean Eng.* **2017**, *145*, 344–358. [\[CrossRef\]](http://doi.org/10.1016/j.oceaneng.2017.09.013)
- 44. Xu, L.; Lin, M. On the critical axial forces of upheaval buckling for imperfect submarine pipelines. *Eng. Struct.* **2017**, *147*, 692–704. [\[CrossRef\]](http://doi.org/10.1016/j.engstruct.2017.06.027)
- <span id="page-27-2"></span>45. Xu, L.; Lin, M. Analysis of buried pipelines subjected to reverse fault motion using the vector form intrinsic finite element method. *Soil Dyn. Earthq. Eng.* **2017**, *93*, 61–83. [\[CrossRef\]](http://doi.org/10.1016/j.soildyn.2016.12.004)
- <span id="page-27-3"></span>46. Wang, Y.; Gong, J.; Wirtz, D.; Schafer, B.W. Affine and non-affine deformations quantified in cytoskeletal networks through three-dimensional form-finding model. *J. Mech. Behav. Biomed. Mater.* **2017**, *72*, 52–65. [\[CrossRef\]](http://doi.org/10.1016/j.jmbbm.2017.04.015) [\[PubMed\]](http://www.ncbi.nlm.nih.gov/pubmed/28448922)
- <span id="page-27-4"></span>47. Kromer, V.; Dufossé, F.; Gueury, M. On the implementation of object-oriented philosophy for the design of a finite element code dedicated to multibody systems. *Finite Elements Anal. Des.* **2005**, *41*, 493–520. [\[CrossRef\]](http://doi.org/10.1016/j.finel.2004.06.003)
- <span id="page-27-5"></span>48. Adeli, H.; Hung, S.L. An Object-Oriented Model for Processing Earthquake Engineering Knowledge. *Comput. Civ. Infrastruct. Eng.* **2008**, *5*, 95–109. [\[CrossRef\]](http://doi.org/10.1111/j.1467-8667.1990.tb00045.x)
- 49. Biedermann, J.D.; Crierson, D.E. An object-oriented approach to -detailed structural design. *Comput. Civ. Infrastruct. Eng.* **2008**, *8*, 225–231. [\[CrossRef\]](http://doi.org/10.1111/j.1467-8667.1993.tb00207.x)
- 50. Modak, S.; Sotelino, E.D.; Hsieh, S.H. A Parallel matrix class library in C++ for computational mechanics applications. *Comput. Civ. Infrastruct. Eng.* **1997**, *12*, 83–99. [\[CrossRef\]](http://doi.org/10.1111/0885-9507.00048)
- 51. Nakai, S.; Katukura, H.; Ebihara, M.; Niimi, K.; Hirose, K.; Fukuwa, N. A Knowledge-based structural analysis based on an object-oriented approach. *Comput. Civ. Infrastruct. Eng.* **1992**, *7*, 15–28. [\[CrossRef\]](http://doi.org/10.1111/j.1467-8667.1992.tb00413.x)
- 52. Saitoh, Y.; Horii, M.; Teramoto, T. Three-dimensional nonlinear dynamic analysis of complex high-rise building structures. *Comput. Civ. Infrastruct. Eng.* **1992**, *7*, 51–62. [\[CrossRef\]](http://doi.org/10.1111/j.1467-8667.1992.tb00416.x)
- <span id="page-27-6"></span>53. Yoon, C.J. Object-oriented development of large engineering software using CLIPS. *Comput. Civ. Infrastruct. Eng.* **2008**, *8*, 385–394. [\[CrossRef\]](http://doi.org/10.1111/j.1467-8667.1993.tb00224.x)
- <span id="page-27-7"></span>54. Chen, G.; Rui, X.; Gu, J.; Zeng, X.; Liu, X. Development of an object-oriented framework for the vibration characteristic computation of multibody systems. *Adv. Eng. Softw.* **2020**, *148*, 102874. [\[CrossRef\]](http://doi.org/10.1016/j.advengsoft.2020.102874)
- 55. Groen, M.; Solhjoo, S.; Voncken, R.; Post, J.; Vakis, A.I. FlexMM: A standard method for material descriptions in FEM. *Adv. Eng. Softw.* **2020**, *148*, 102876. [\[CrossRef\]](http://doi.org/10.1016/j.advengsoft.2020.102876)
- 56. Nguyen-Thanh, C.; Nguyen, V.P.; de Vaucorbeil, A.; Mandal, T.K.; Wu, J.-Y. Jive: An open source, research-oriented C++ library for solving partial differential equations. *Adv. Eng. Softw.* **2020**, *150*, 102925. [\[CrossRef\]](http://doi.org/10.1016/j.advengsoft.2020.102925)
- <span id="page-27-8"></span>57. Yang, Y.-S.; Wang, W.; Lin, J.-Z. Direct-iterative hybrid solution in nonlinear dynamic structural analysis: Direct-iterative hybrid solution. *Comput. Aided Civ. Infrastruct. Eng.* **2017**, *32*, 397–411. [\[CrossRef\]](http://doi.org/10.1111/mice.12259)
- <span id="page-27-9"></span>58. Roy, K.; Ting, T.C.H.; Lau, H.H.; Lim, J.B. Nonlinear behaviour of back-to-back gapped built-up cold-formed steel channel sections under compression. *J. Constr. Steel Res.* **2018**, *147*, 257–276. [\[CrossRef\]](http://doi.org/10.1016/j.jcsr.2018.04.007)
- <span id="page-27-10"></span>59. Roy, K.; Chia, M.; James, B.P. Lim. Experimental and numerical investigation into the behaviour of face-to-face built-up cold-formed steel channel sections under compression. *Thin Wall Struct.* **2019**, *134*, 291–309. [\[CrossRef\]](http://doi.org/10.1016/j.tws.2018.09.045)
- <span id="page-27-11"></span>60. Chan, S.L. Large deflection dynamic analysis of space frames. *Comput. Struct.* **1996**, *58*, 381–387. [\[CrossRef\]](http://doi.org/10.1016/0045-7949(95)00145-7)
- <span id="page-27-12"></span>61. Da Silva, J.; Vellasco, P.D.S.; de Andrade, S.; de Oliveira, M. Structural assessment of current steel design models for transmission and telecommunication towers. *J. Constr. Steel Res.* **2005**, *61*, 1108–1134. [\[CrossRef\]](http://doi.org/10.1016/j.jcsr.2005.02.009)
- <span id="page-27-13"></span>62. Peer Ground Motion Database. Available online: <https://ngawest2.berkeley.edu/> (accessed on 20 December 2020).
- <span id="page-28-0"></span>63. Tian, L.; Ma, R.-S.; Li, H.-N.; Wang, Y. Progressive collapse of power transmission tower-line system under extremely strong earthquake excitations. *Int. J. Struct. Stab. Dyn.* **2016**, *16*, 1550030. [\[CrossRef\]](http://doi.org/10.1142/S0219455415500303)
- <span id="page-28-1"></span>64. Fang, G.; Pang, W.; Zhao, L.; Rawal, P.; Cao, S.; Ge, Y. Toward a refined estimation of typhoon wind hazards: Parametric modeling and upstream terrain effects. *J. Wind. Eng. Ind. Aerodyn.* **2021**, *209*, 104460. [\[CrossRef\]](http://doi.org/10.1016/j.jweia.2020.104460)
- <span id="page-28-2"></span>65. Fang, G.; Pang, W.; Zhao, L.; Cui, W.; Zhu, L.; Cao, S.; Ge, Y. Extreme typhoon wind speed mapping for coastal region of China: Geographically weighted regression–based circular subregion algorithm. *J. Struct. Eng.* **2021**, *147*, 04021146. [\[CrossRef\]](http://doi.org/10.1061/(ASCE)ST.1943-541X.0003122)